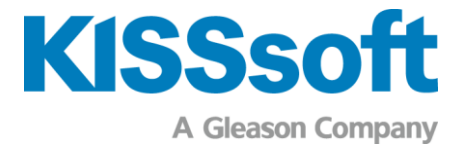

# KISSsoft version 2023

Liste des modules

v2300

www.kisssoft.com

Sharing Knowledge

# Sommaire

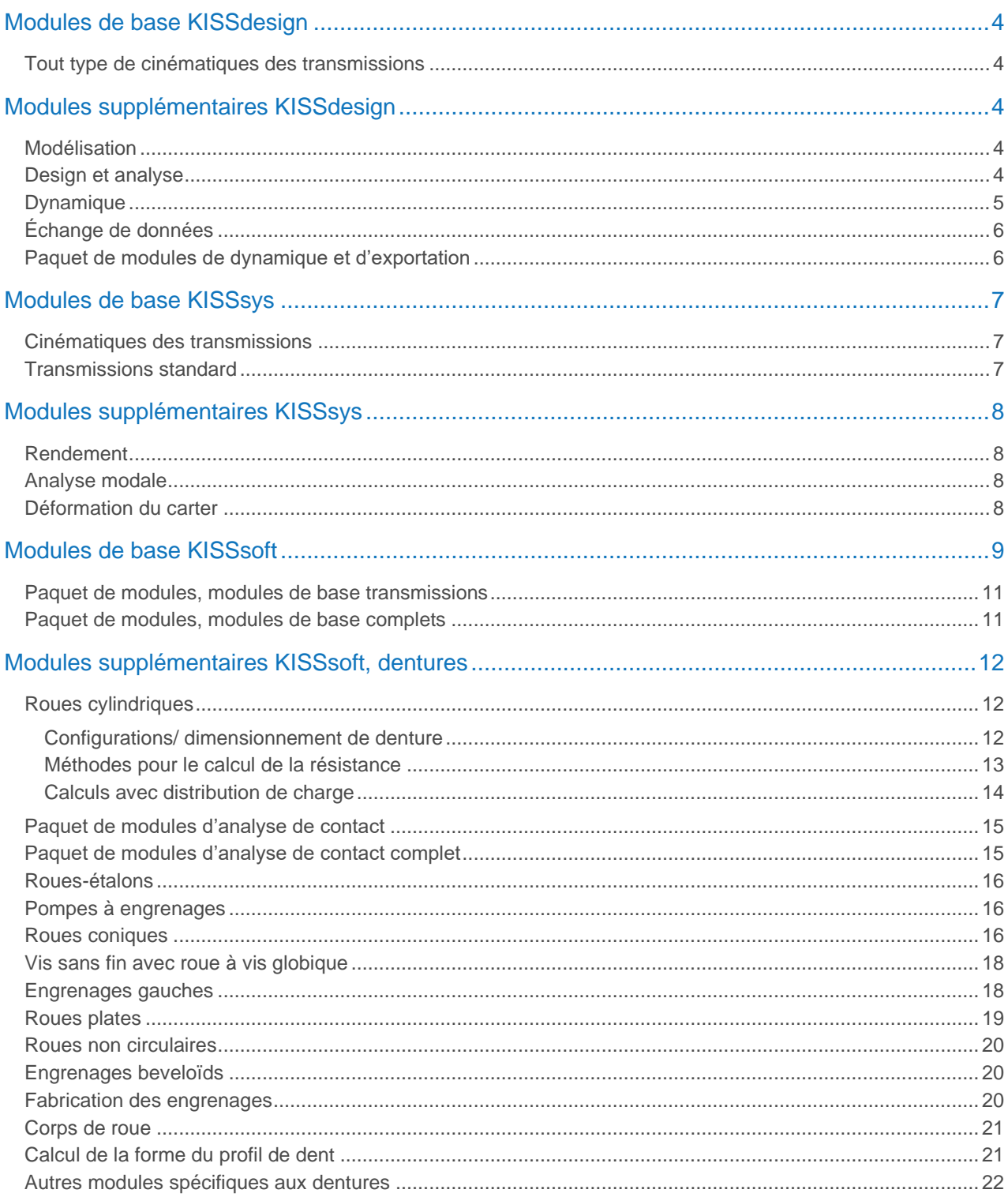

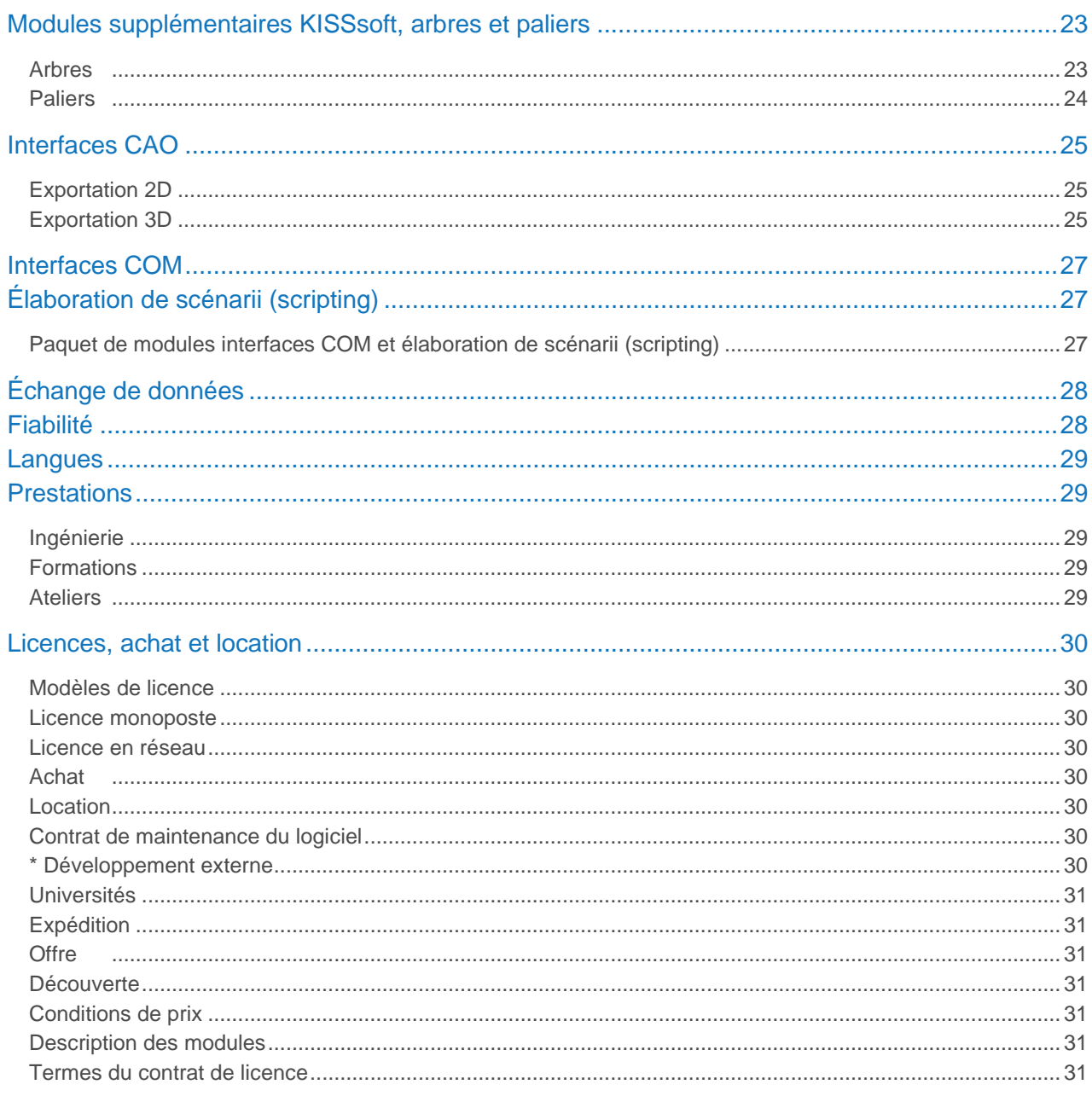

# <span id="page-3-0"></span>Modules de base KISSdesign

## <span id="page-3-1"></span>Tout type de cinématiques des transmissions

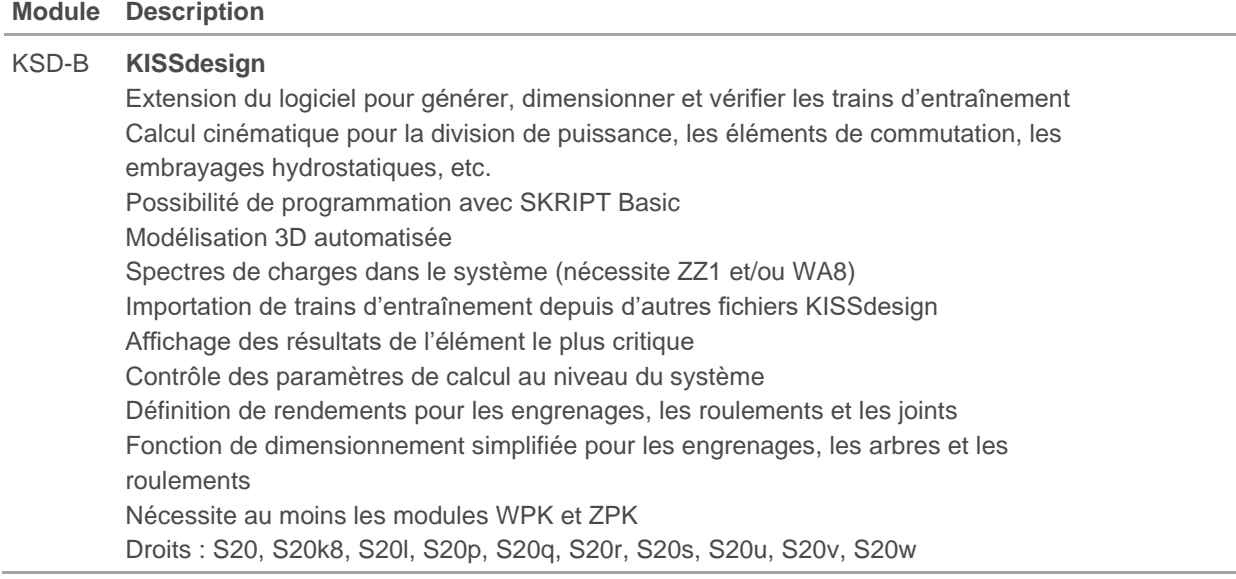

# <span id="page-3-2"></span>Modules supplémentaires KISSdesign

## <span id="page-3-3"></span>Modélisation

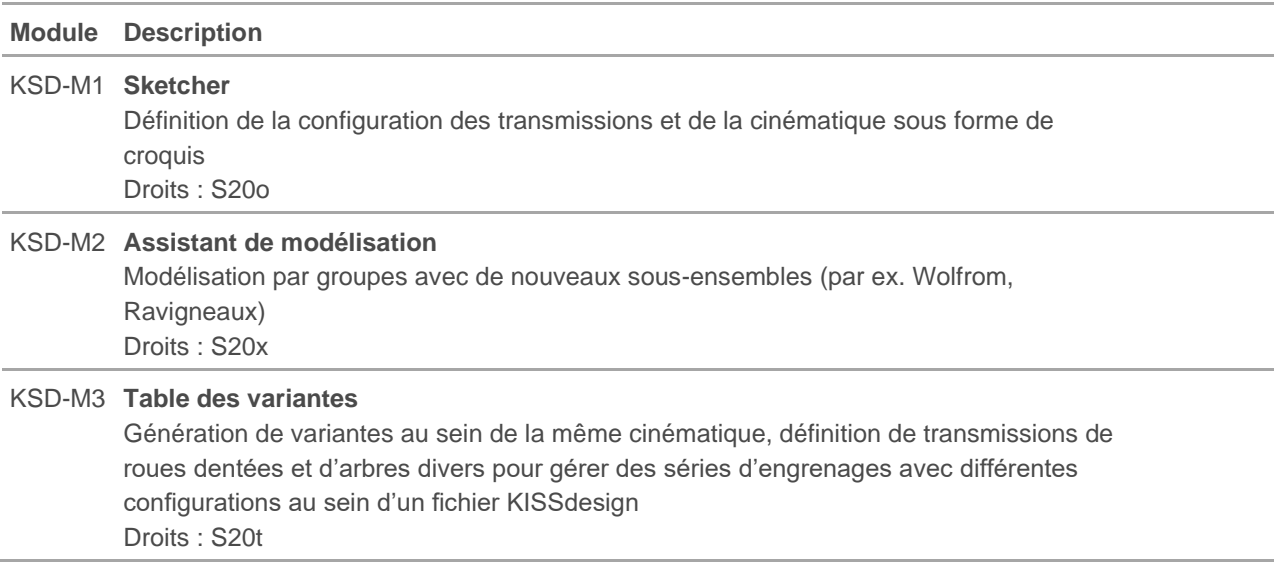

#### <span id="page-3-4"></span>Design et analyse

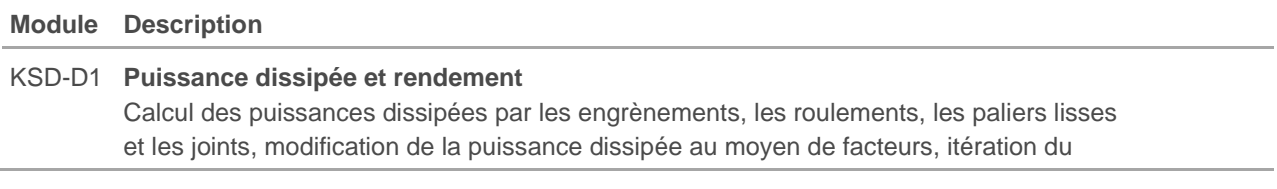

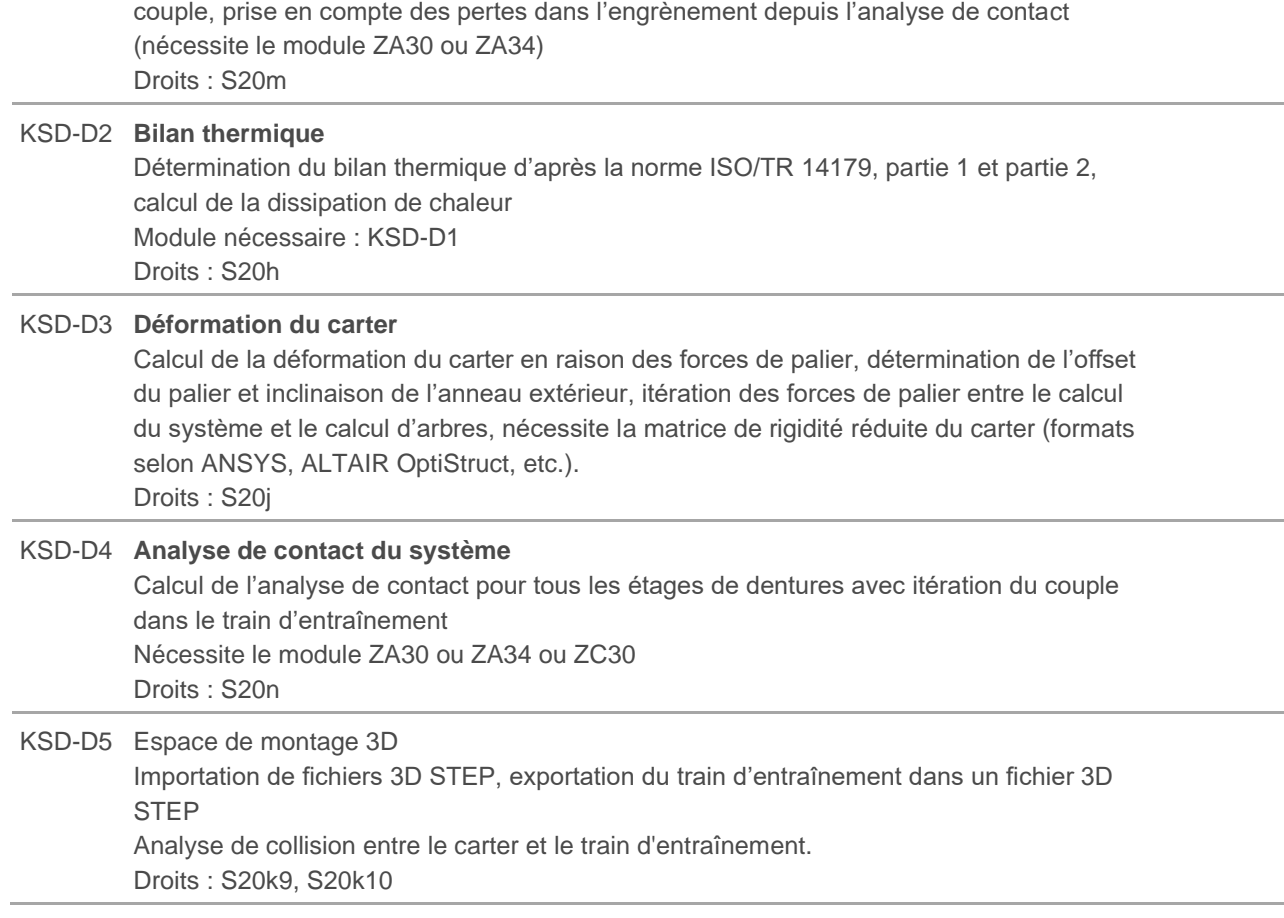

## <span id="page-4-0"></span>Dynamique

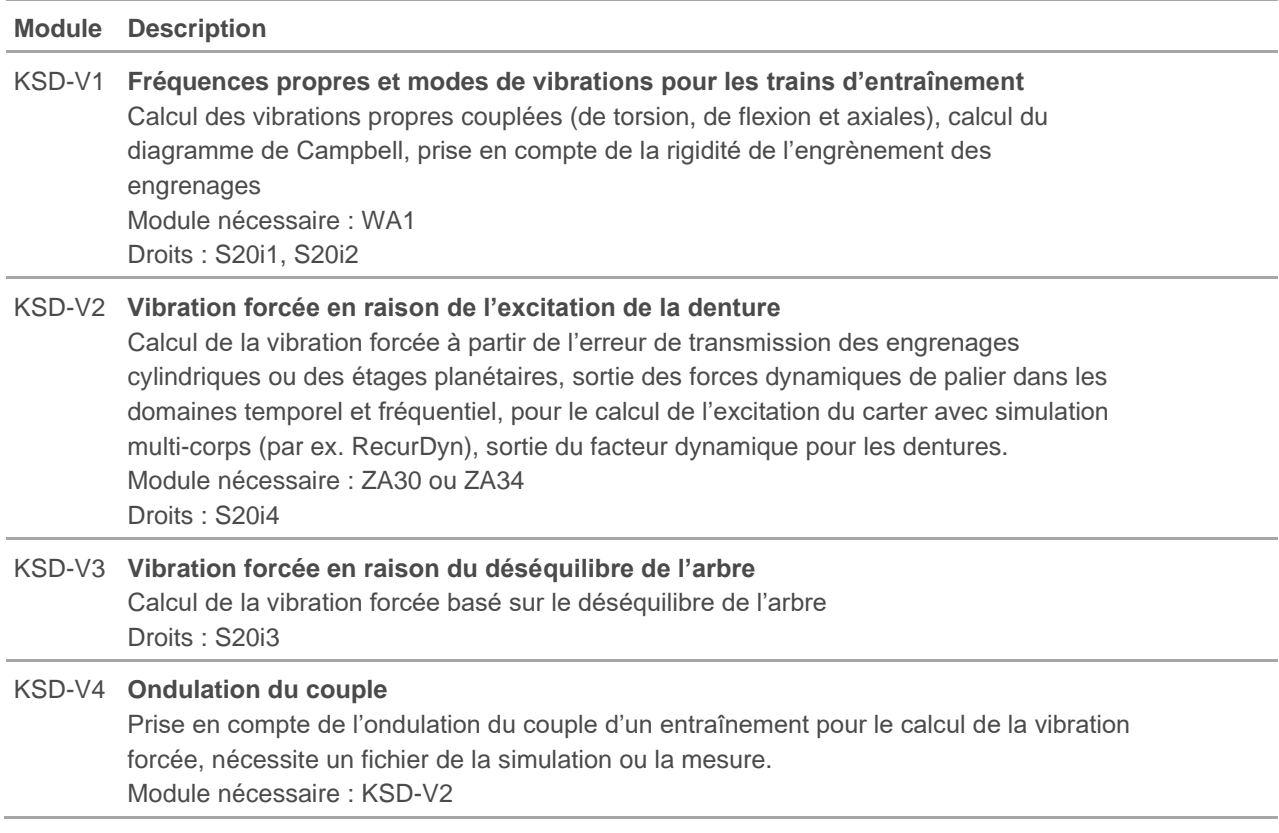

# <span id="page-5-0"></span>Échange de données

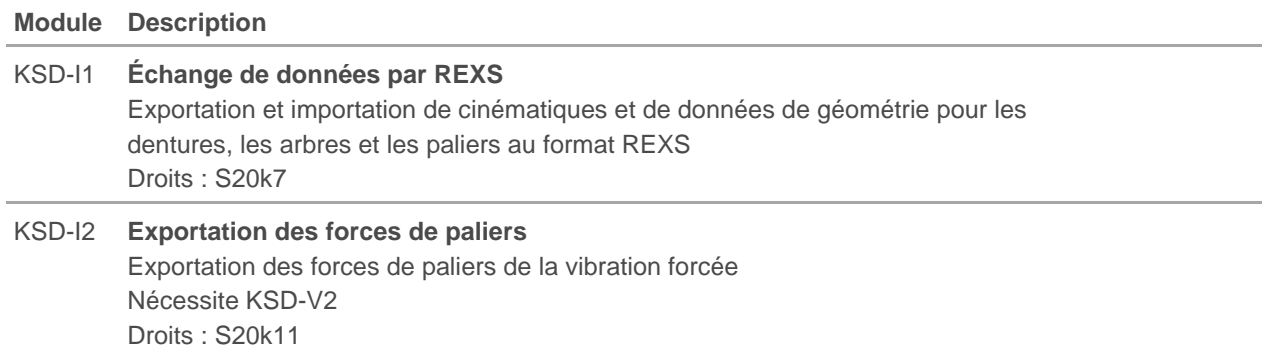

## <span id="page-5-1"></span>Paquet de modules de dynamique et d'exportation

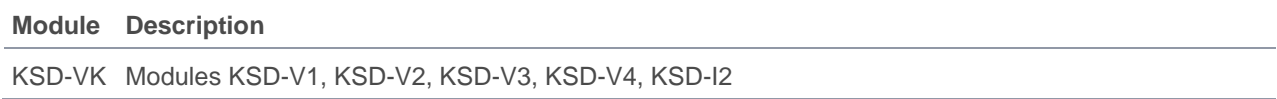

# <span id="page-6-0"></span>Modules de base KISSsys

# <span id="page-6-1"></span>Cinématiques des transmissions

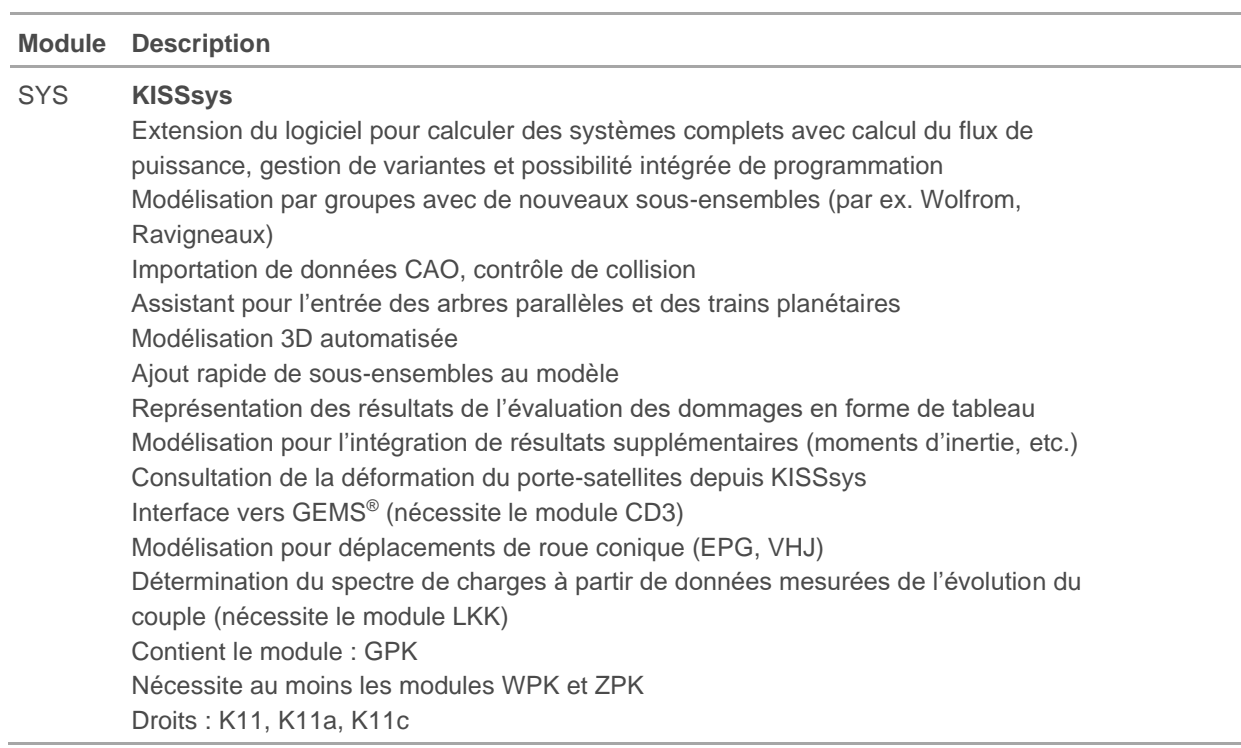

#### <span id="page-6-2"></span>Transmissions standard

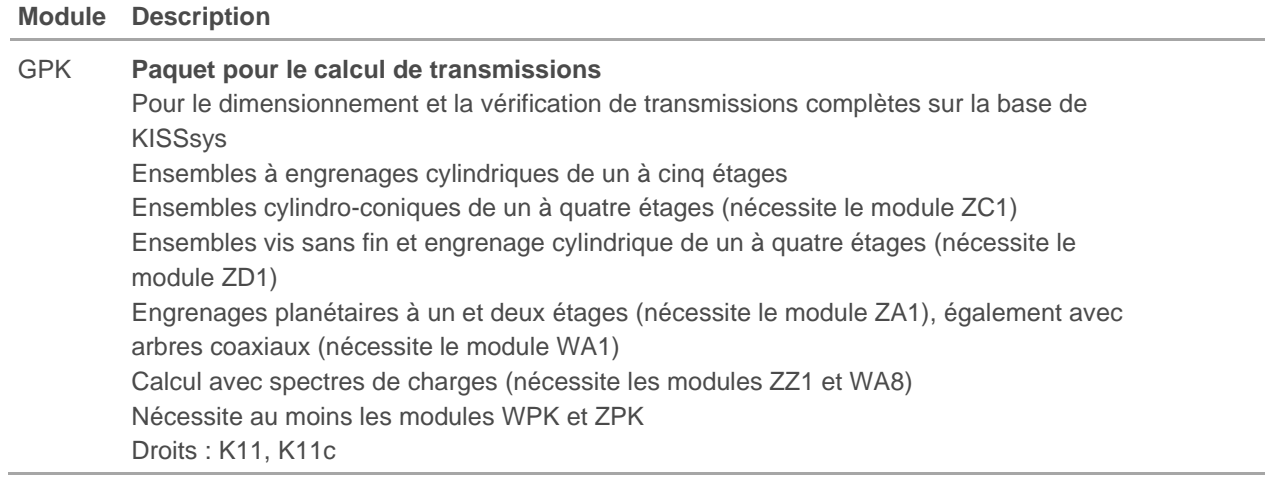

# <span id="page-7-0"></span>Modules supplémentaires KISSsys

### <span id="page-7-1"></span>Rendement

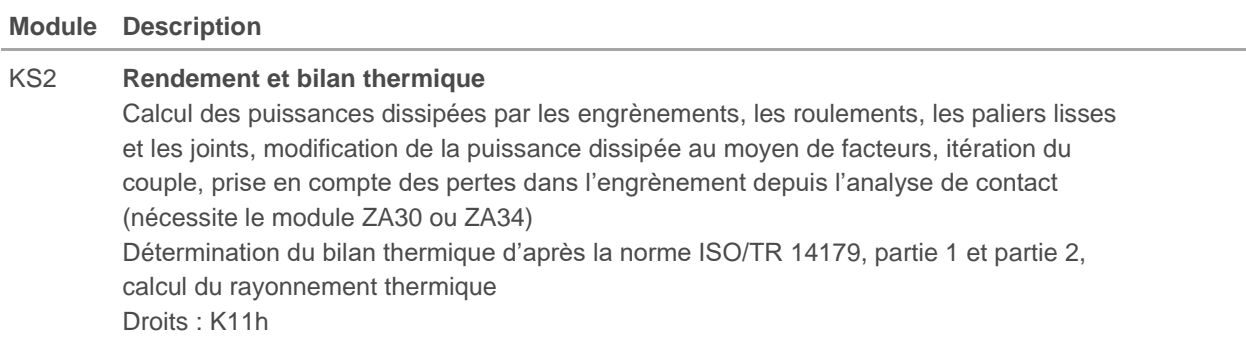

## <span id="page-7-2"></span>Analyse modale

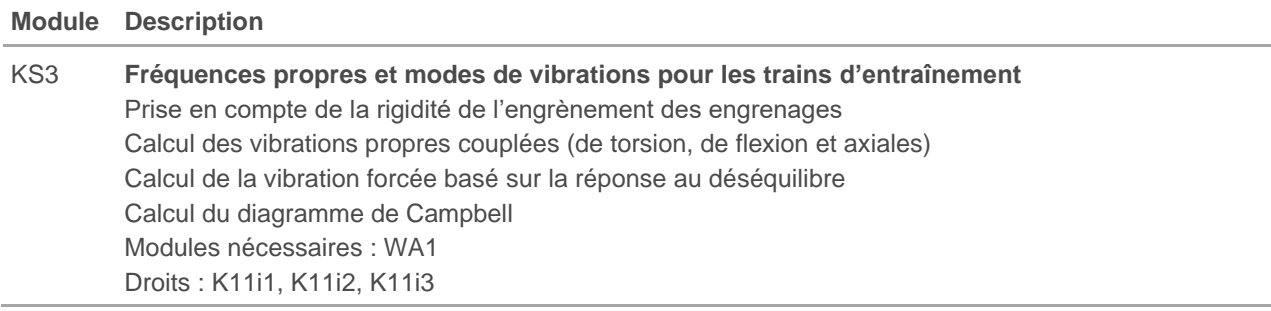

## <span id="page-7-3"></span>Déformation du carter

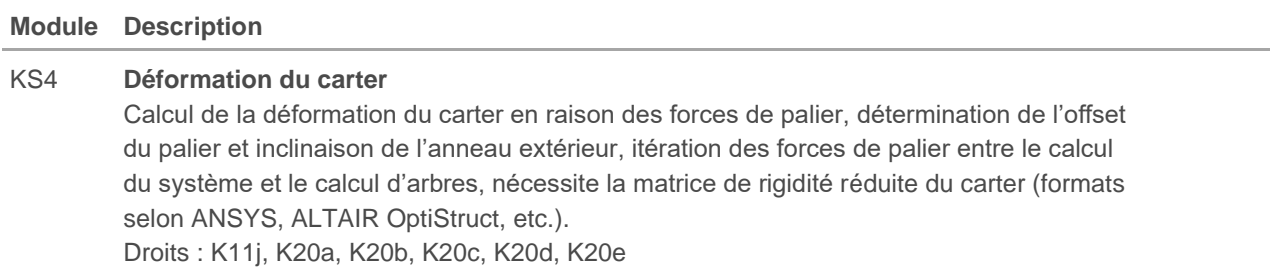

# <span id="page-8-0"></span>Modules de base KISSsoft

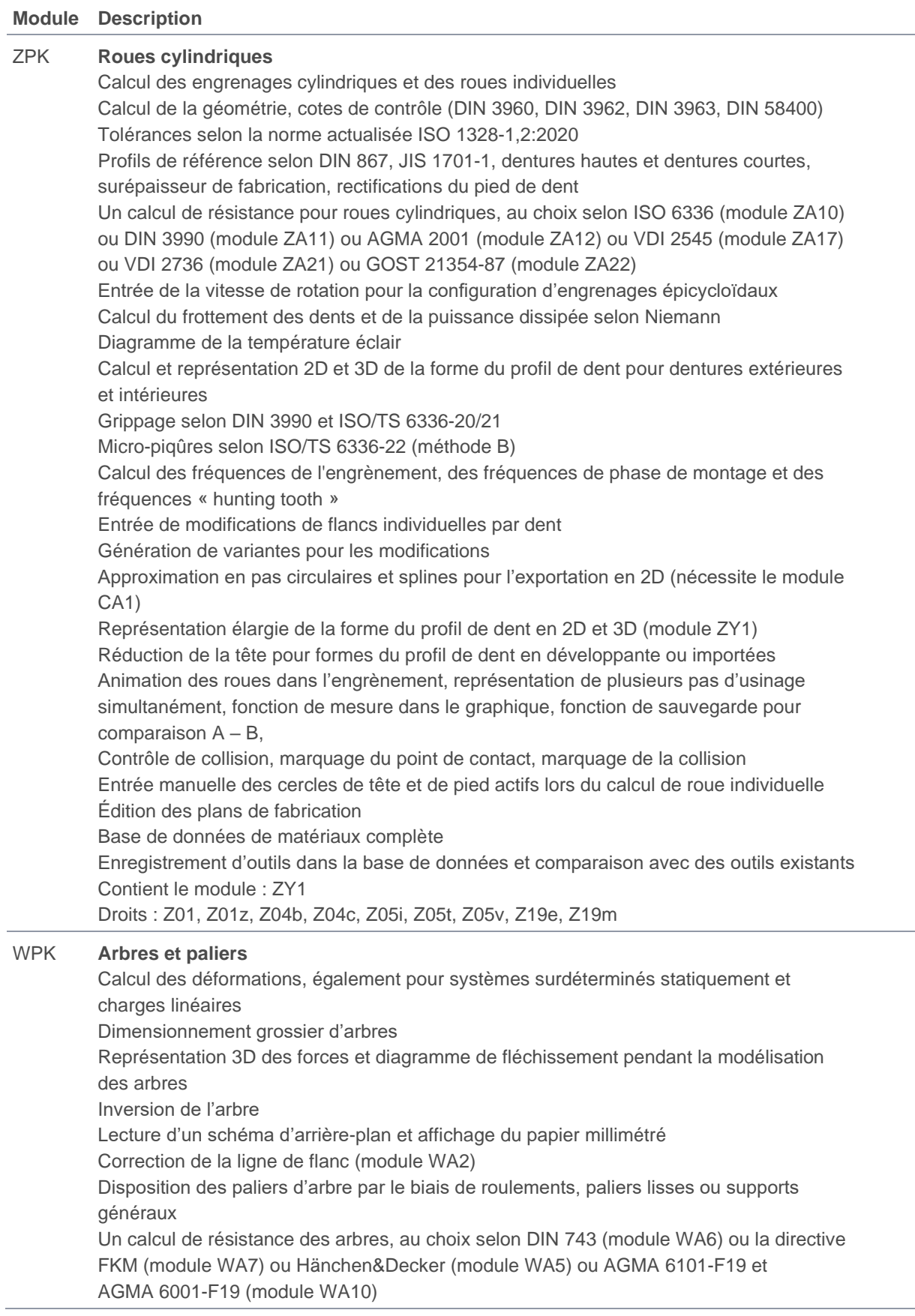

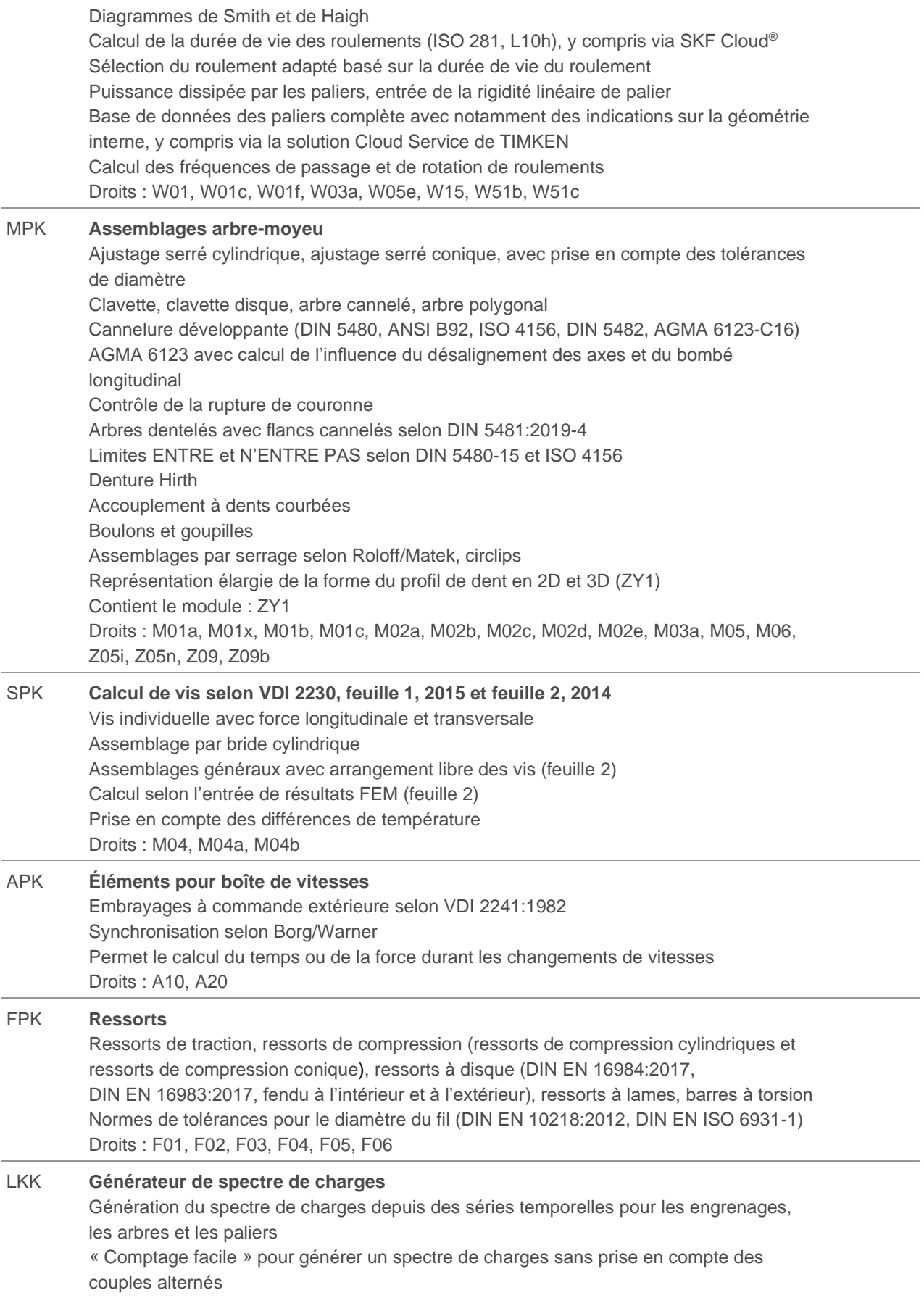

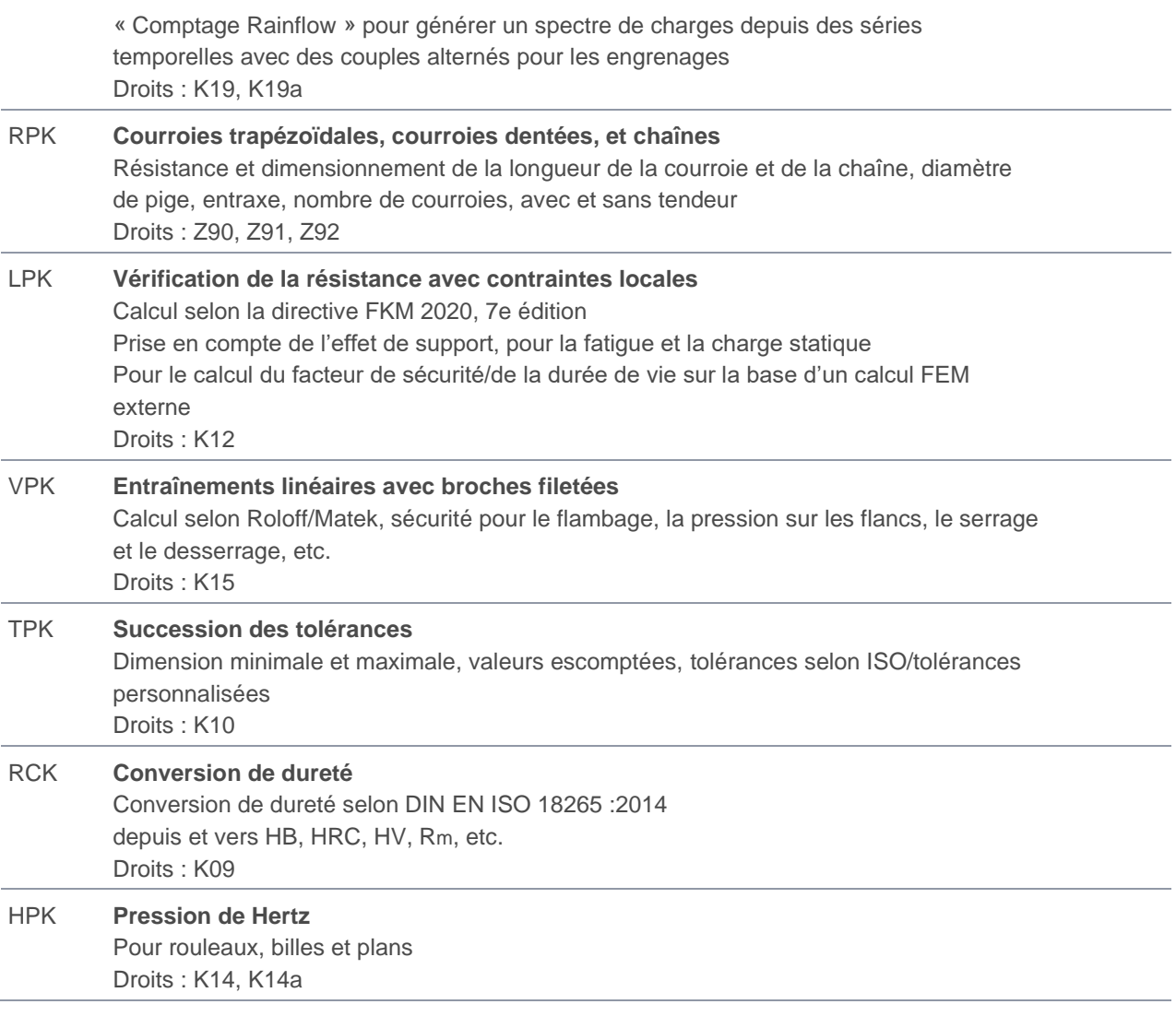

## <span id="page-10-0"></span>Paquet de modules, modules de base transmissions

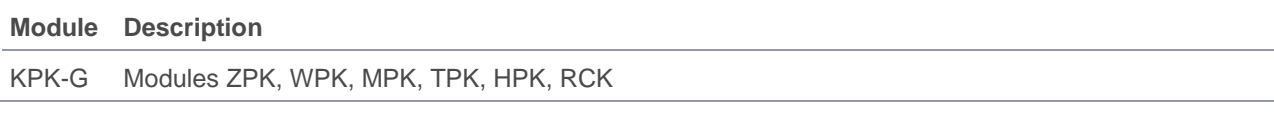

## <span id="page-10-1"></span>Paquet de modules, modules de base complets

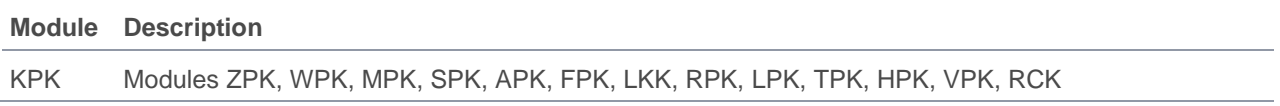

# <span id="page-11-0"></span>Modules supplémentaires KISSsoft, dentures

# <span id="page-11-1"></span>Roues cylindriques

### <span id="page-11-2"></span>Configurations/ dimensionnement de denture

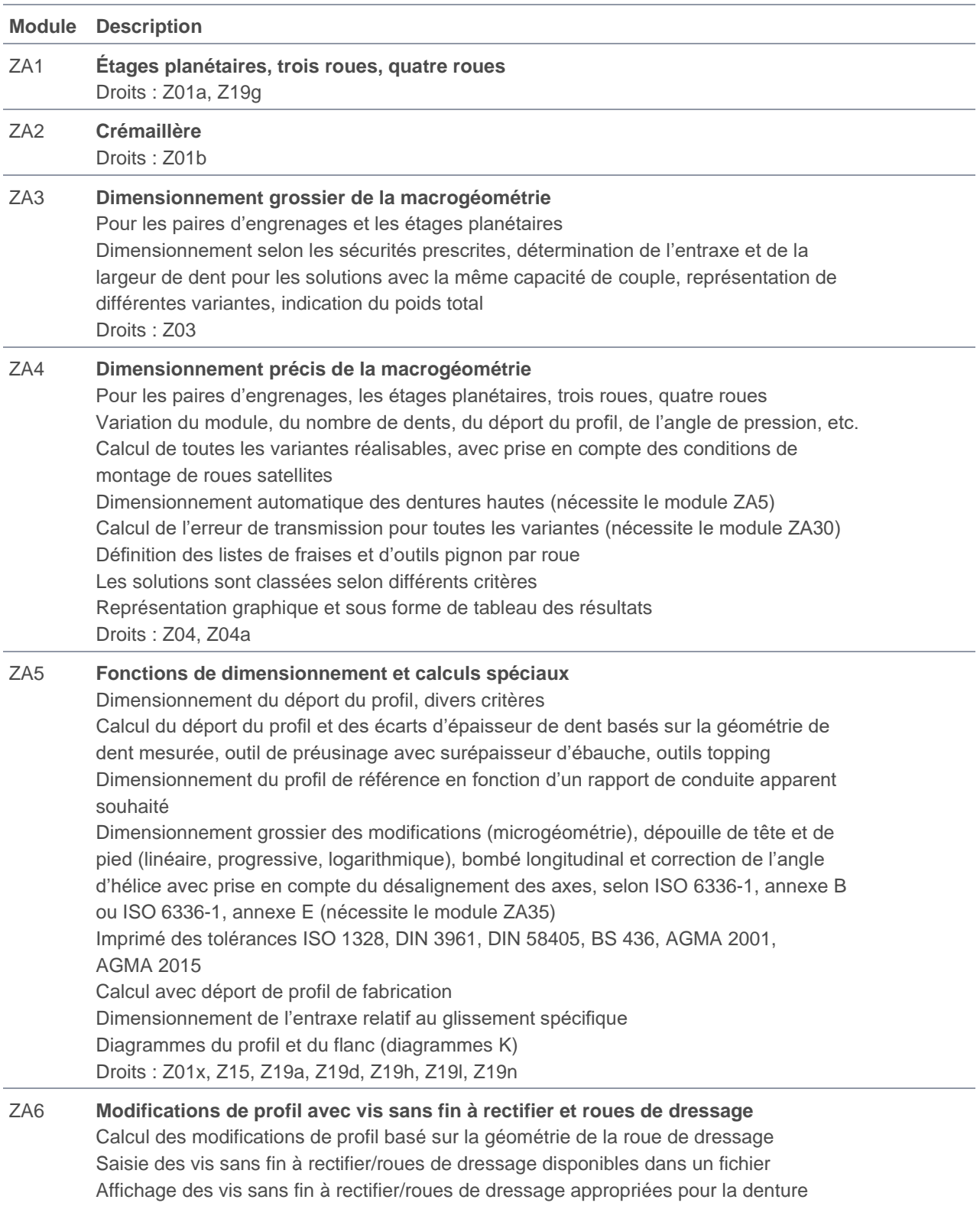

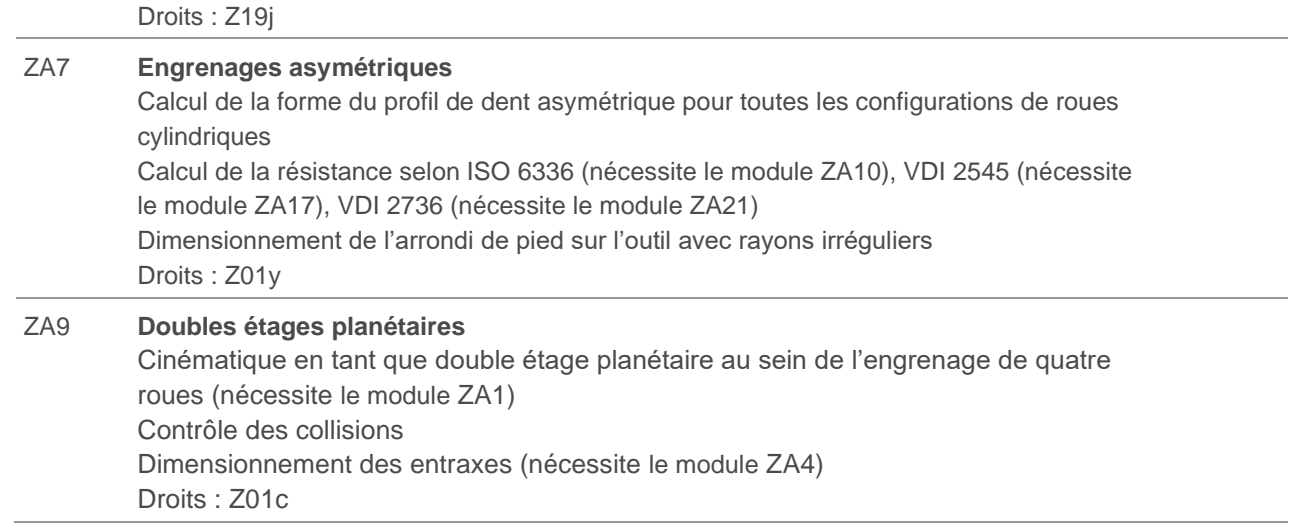

### <span id="page-12-0"></span>Méthodes pour le calcul de la résistance

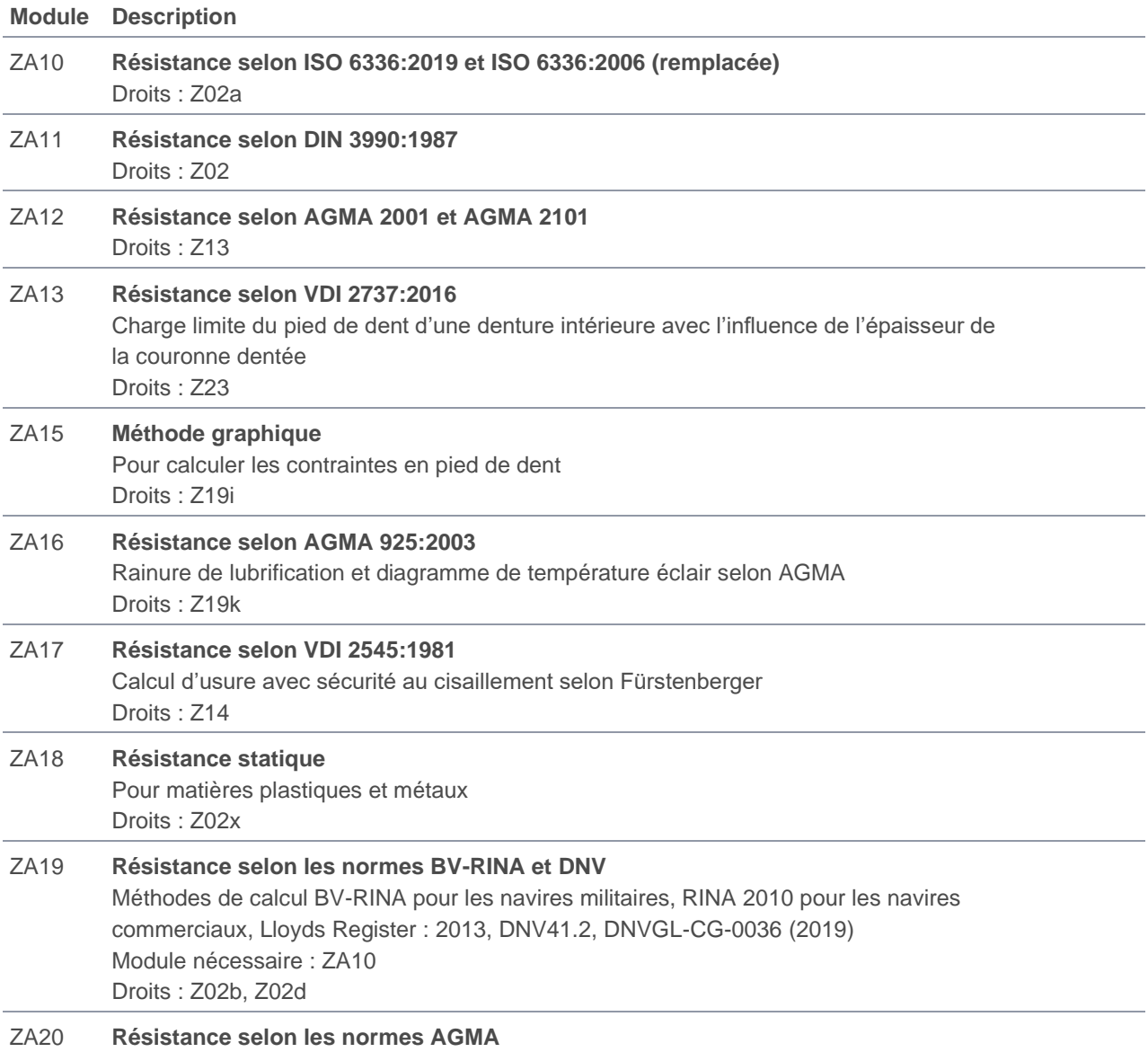

AGMA 6011, AGMA 6014, AGMA 6011-J14, AGMA 6004, API 613:2021, AGMA 6015 Droits : Z13b, Z13c

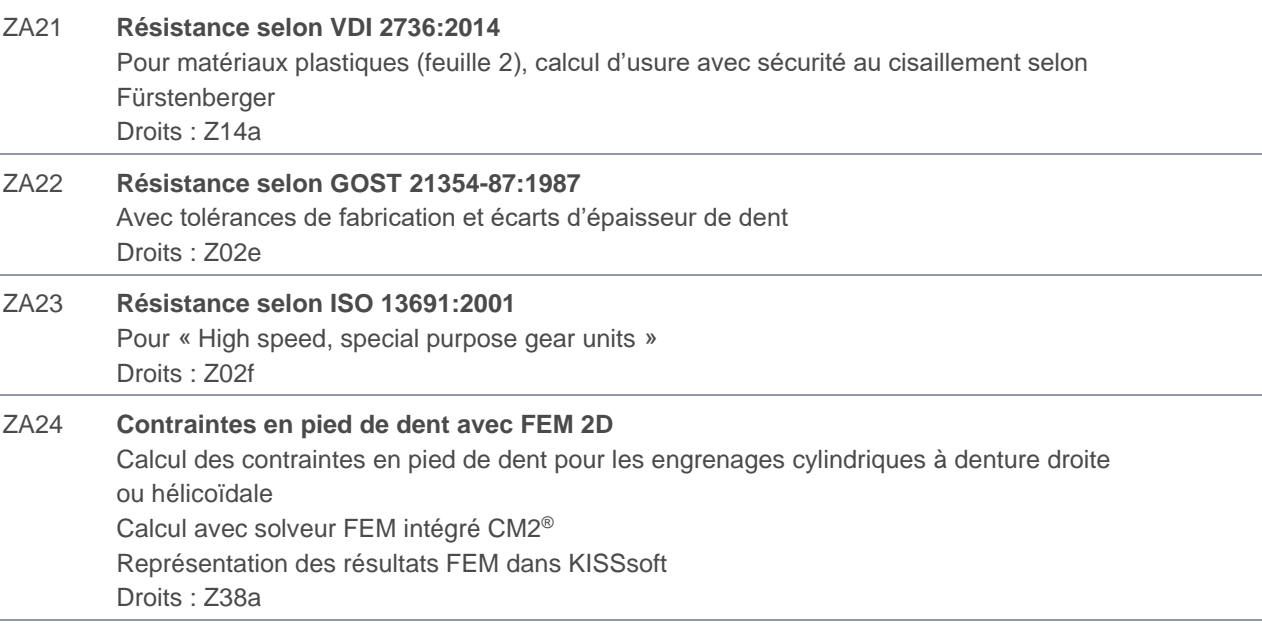

#### <span id="page-13-0"></span>Calculs avec distribution de charge

#### **Module Description**

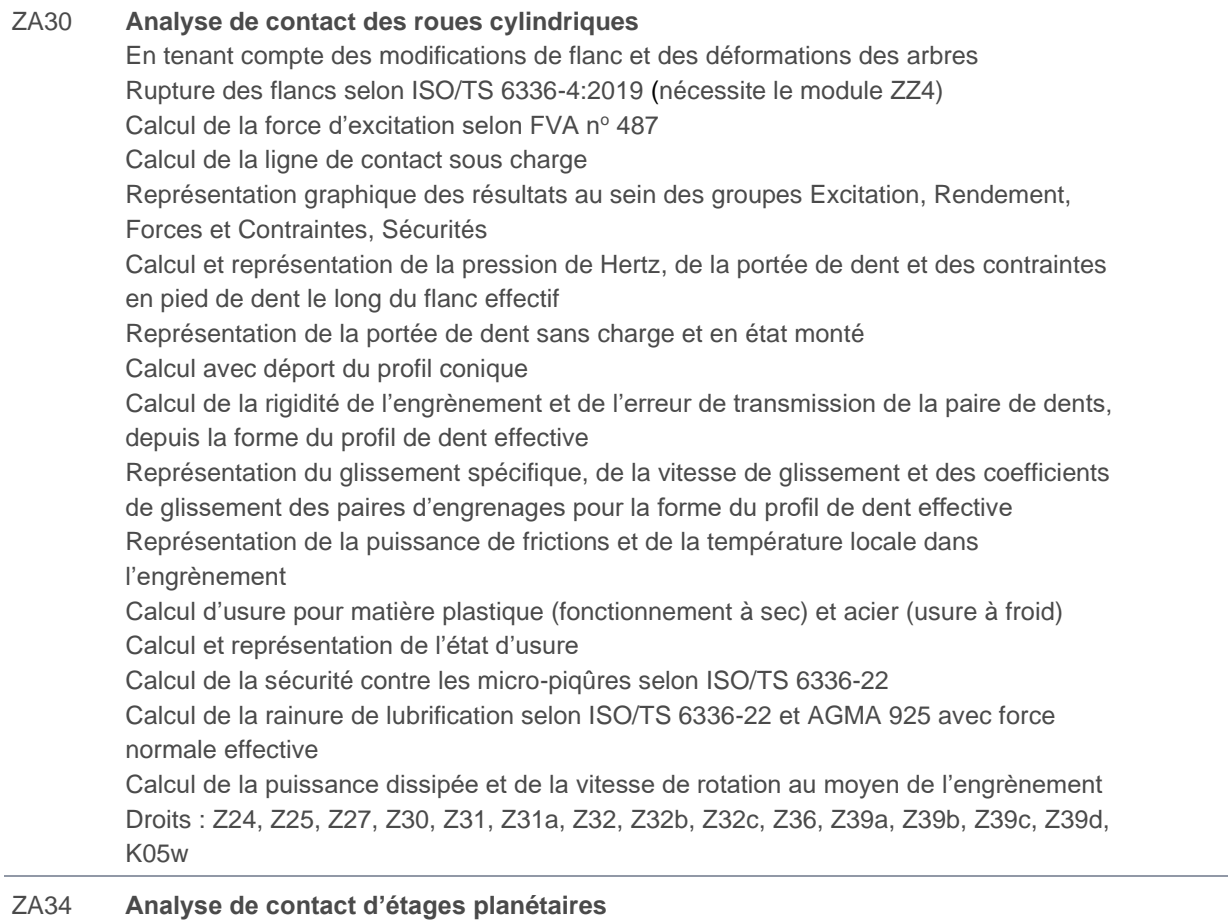

En tenant compte des modifications de flanc et des déformations des arbres

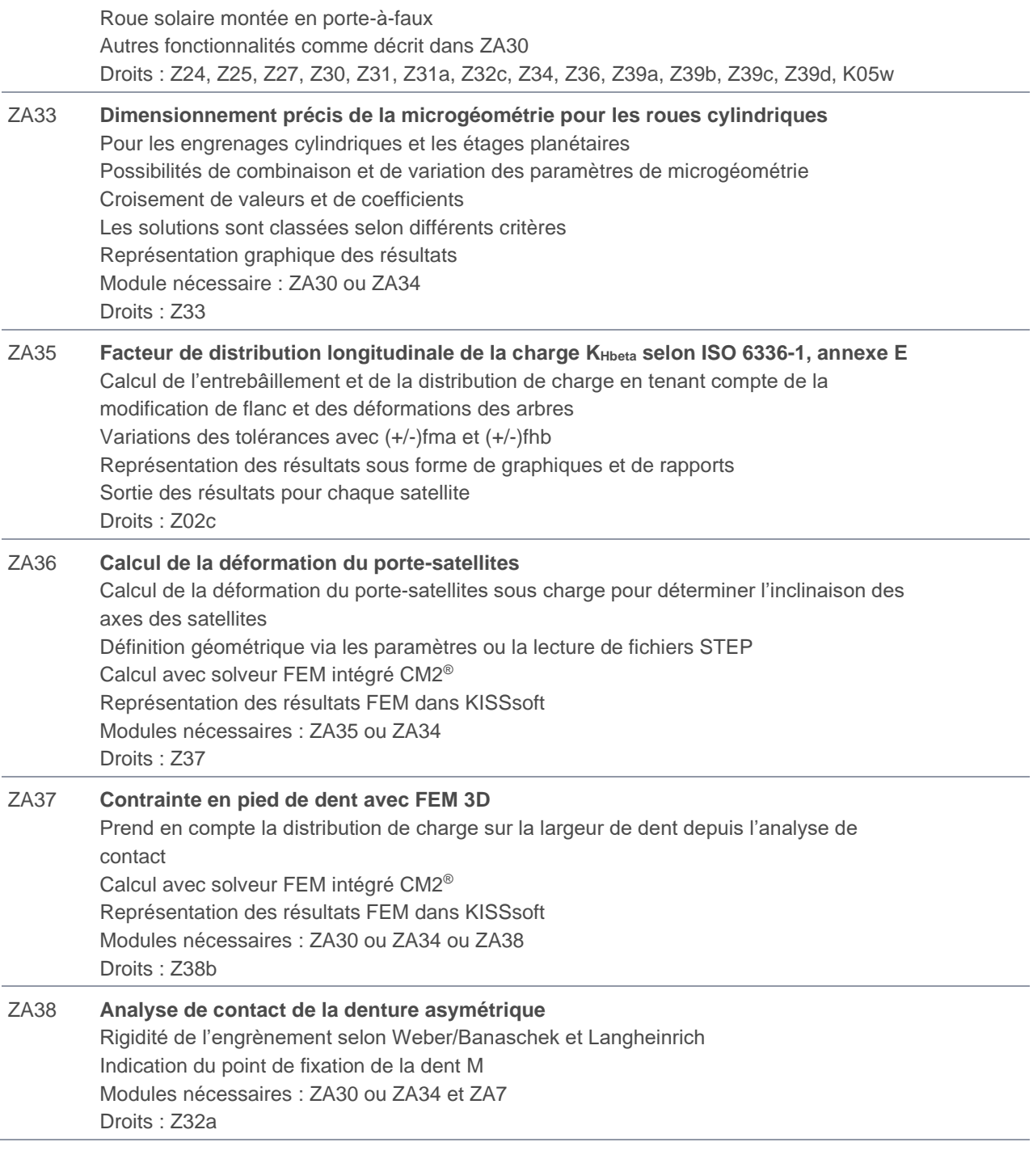

## <span id="page-14-0"></span>Paquet de modules d'analyse de contact

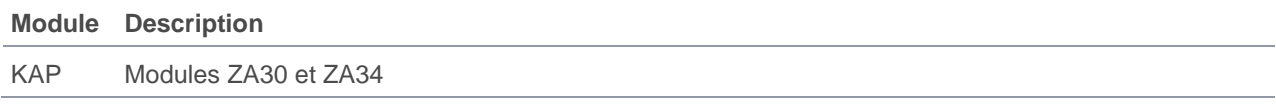

## <span id="page-14-1"></span>Paquet de modules d'analyse de contact complet

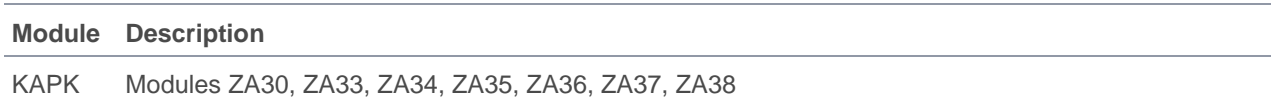

#### <span id="page-15-0"></span>Roues-étalons

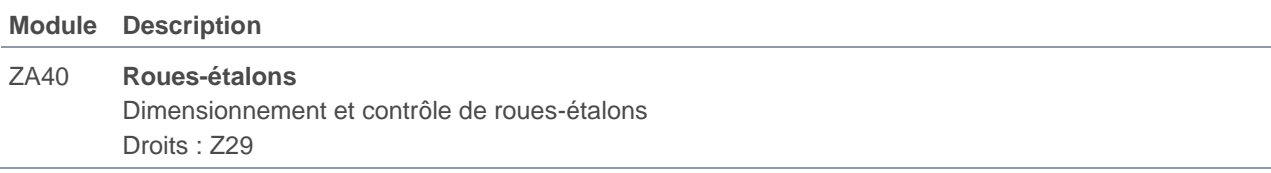

# <span id="page-15-1"></span>Pompes à engrenages

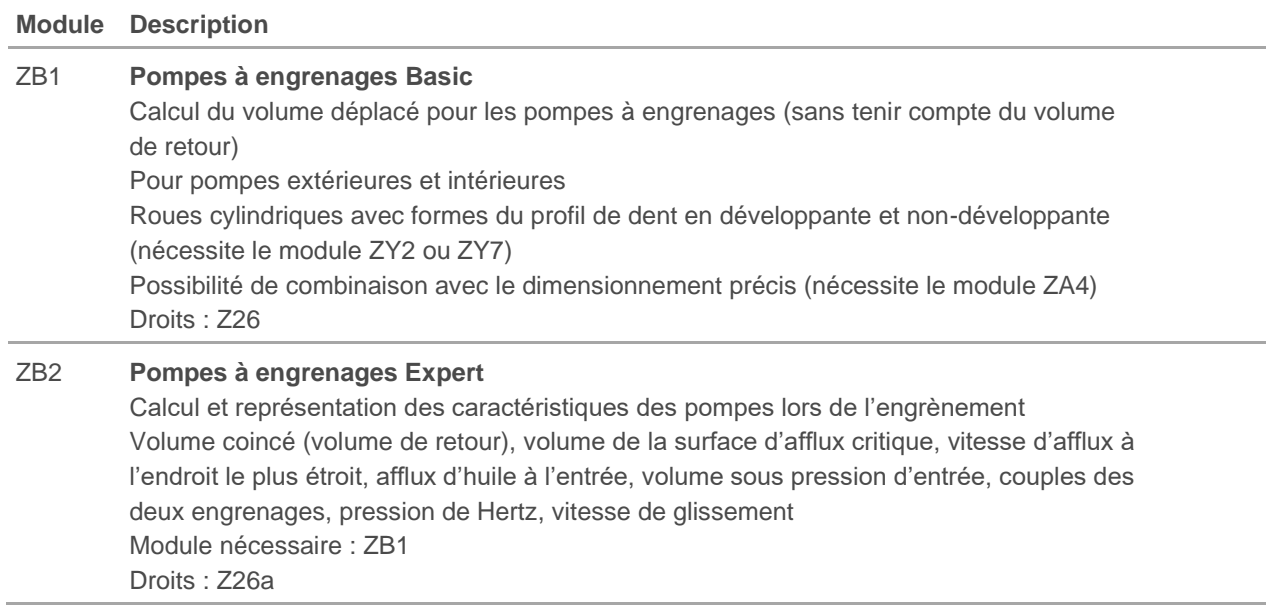

## <span id="page-15-2"></span>Roues coniques

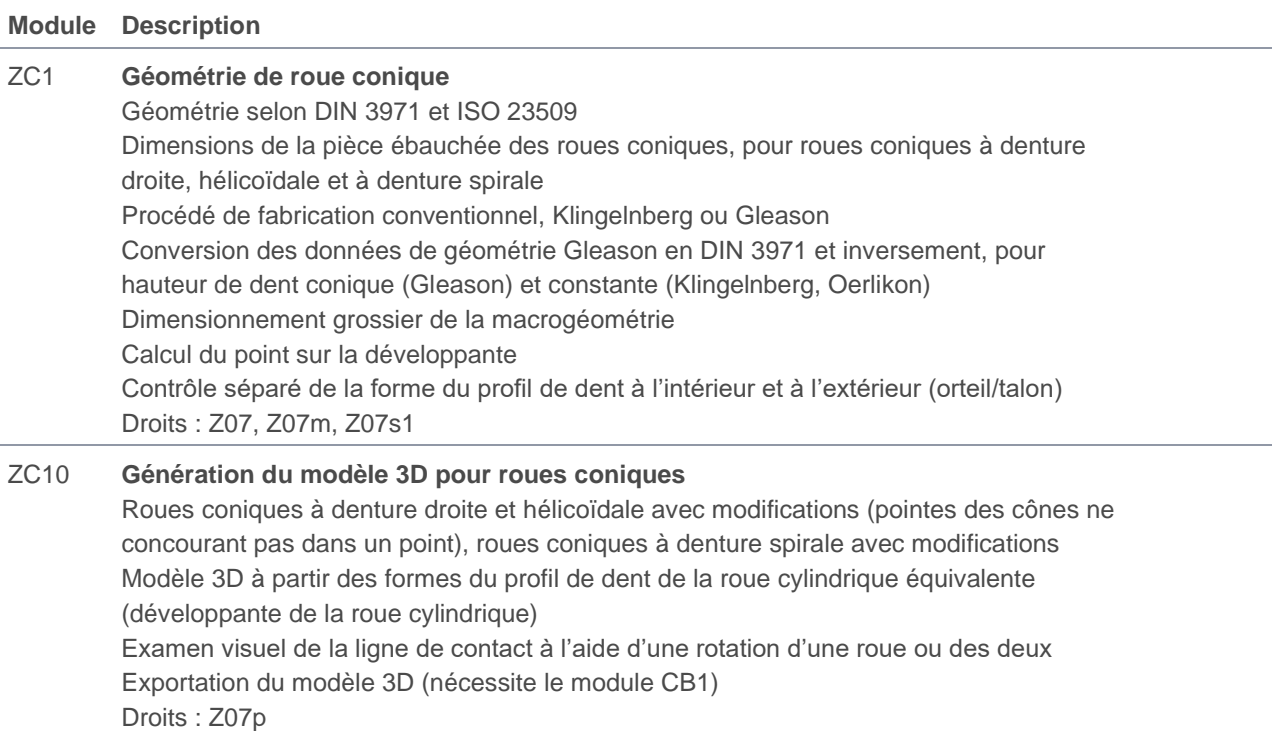

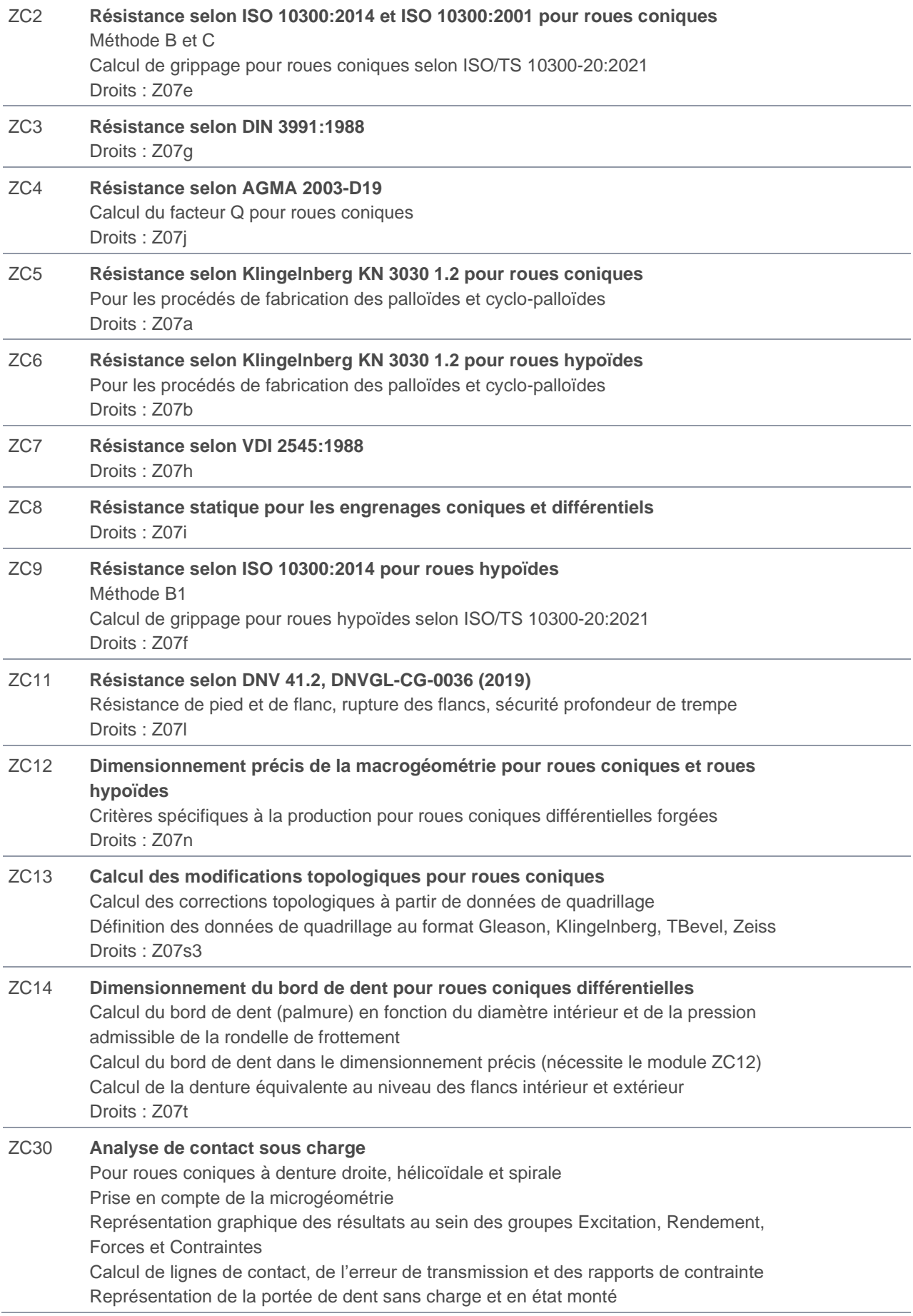

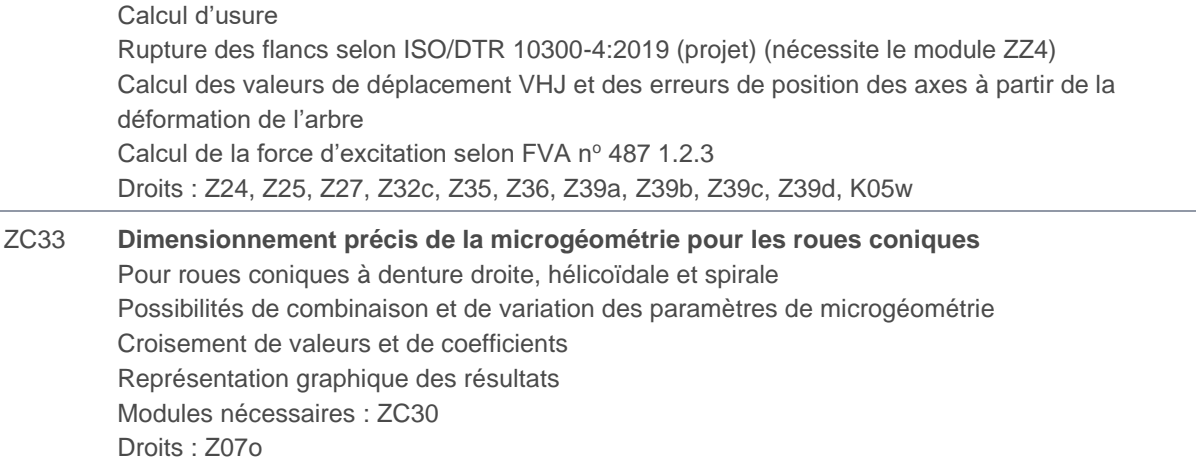

## <span id="page-17-0"></span>Vis sans fin avec roue à vis globique

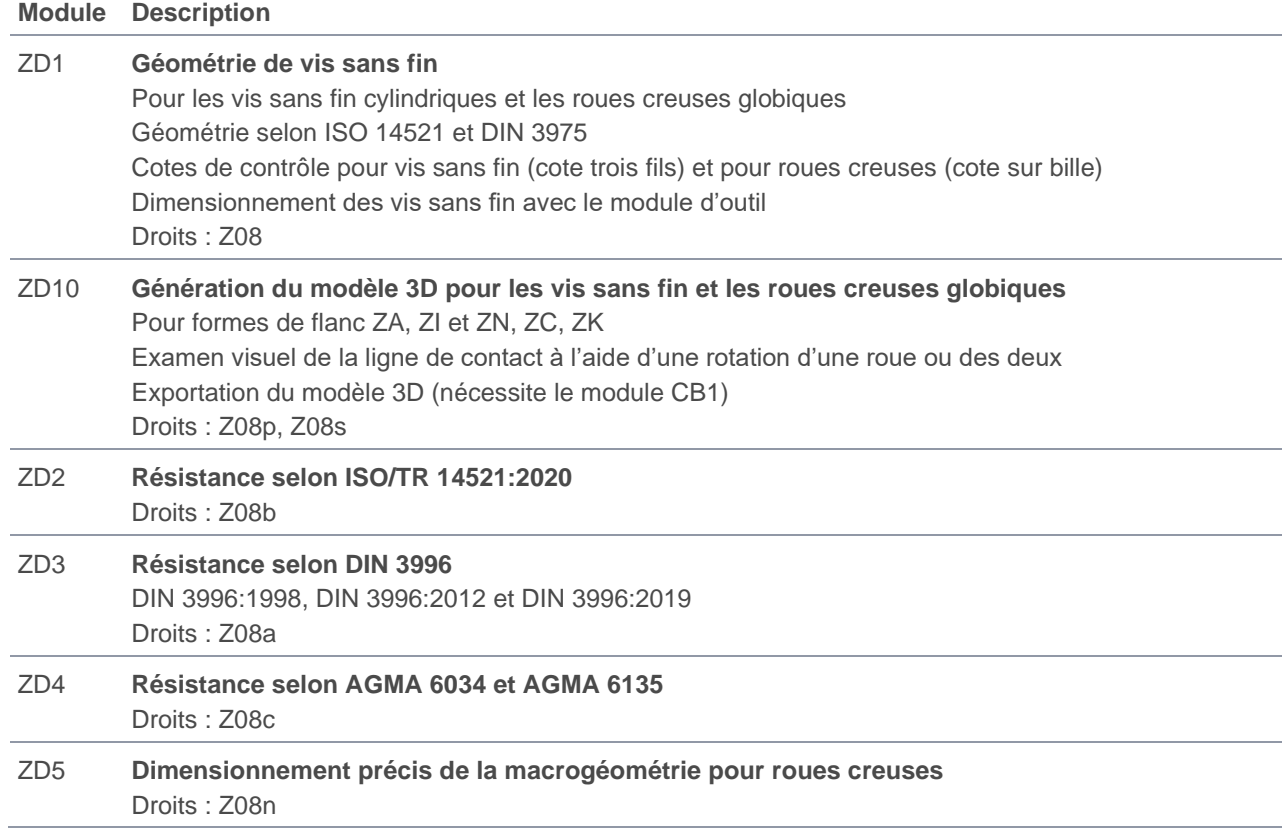

## <span id="page-17-1"></span>Engrenages gauches

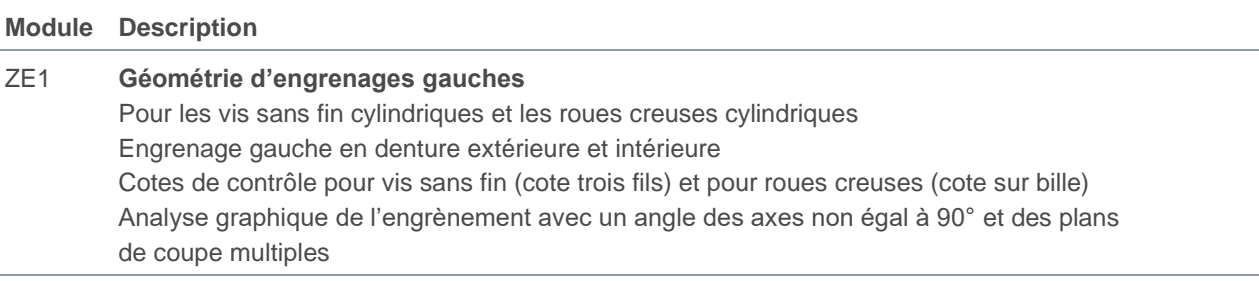

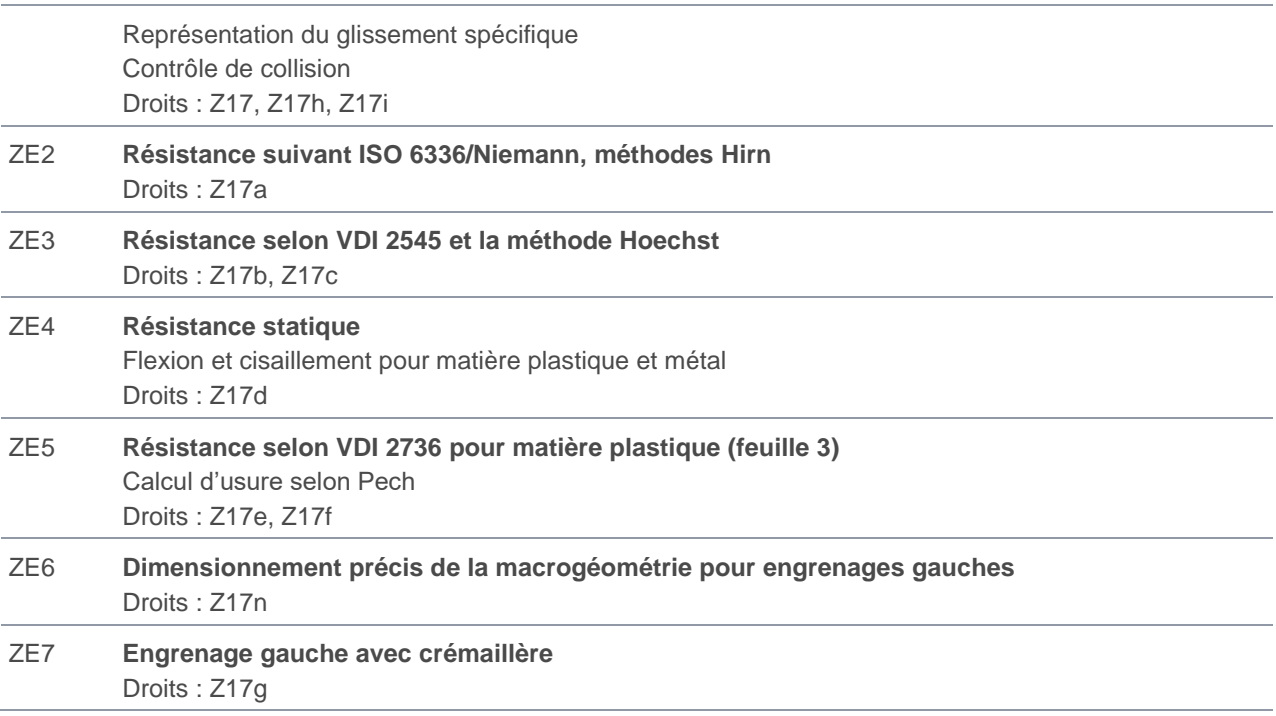

## <span id="page-18-0"></span>Roues plates

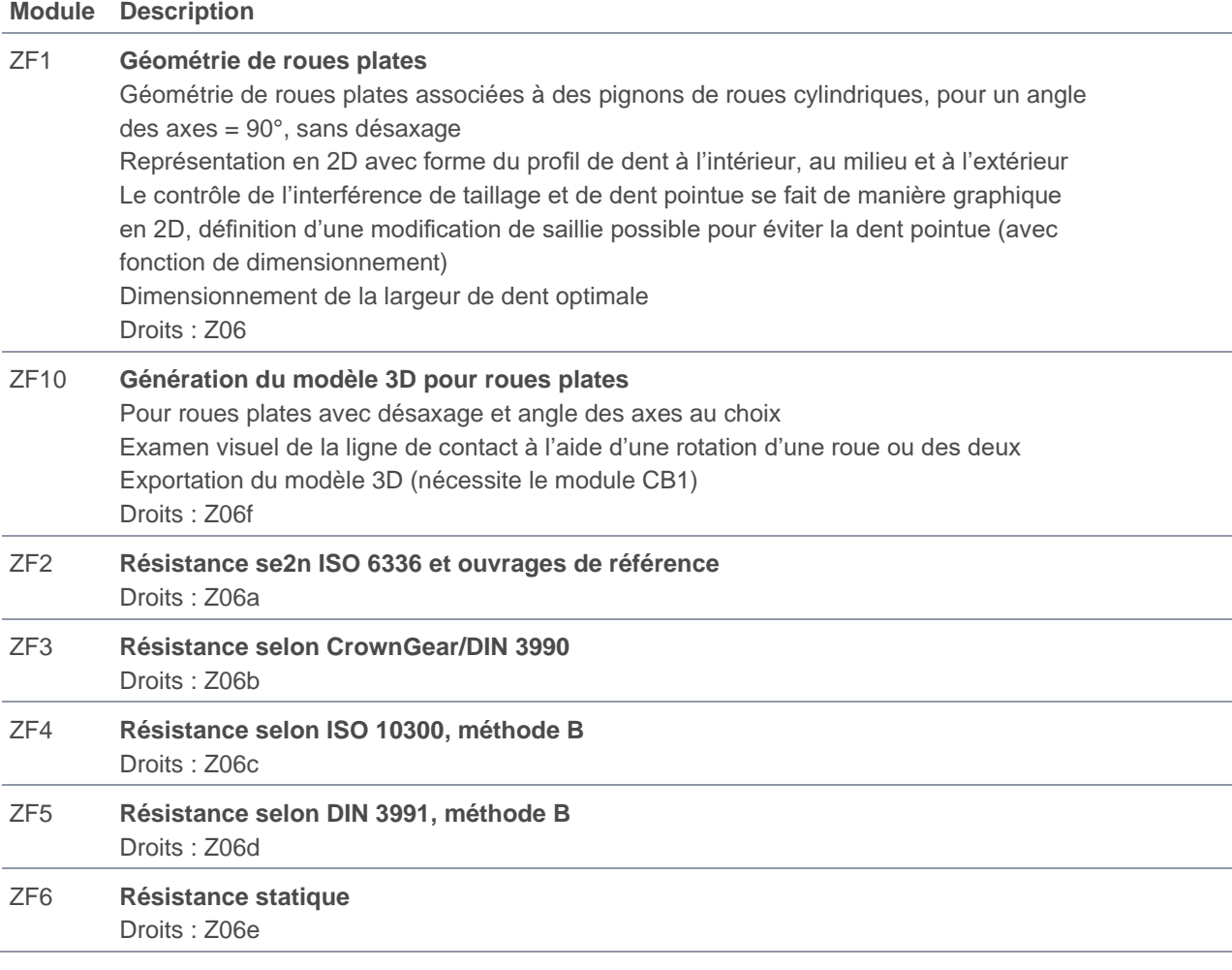

#### <span id="page-19-0"></span>Roues non circulaires

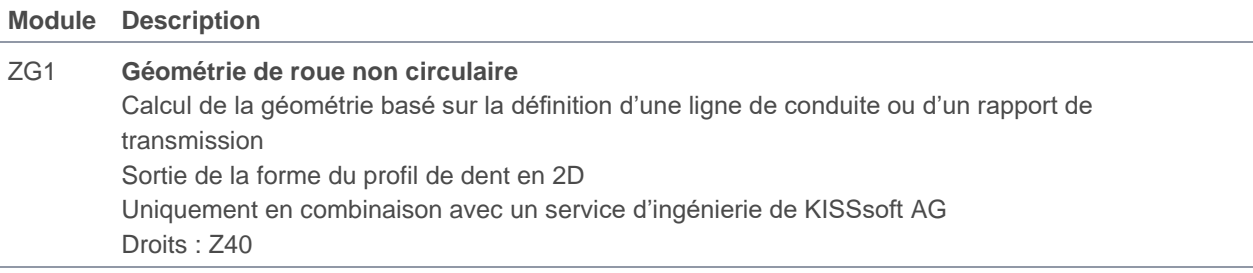

## <span id="page-19-1"></span>Engrenages beveloïds

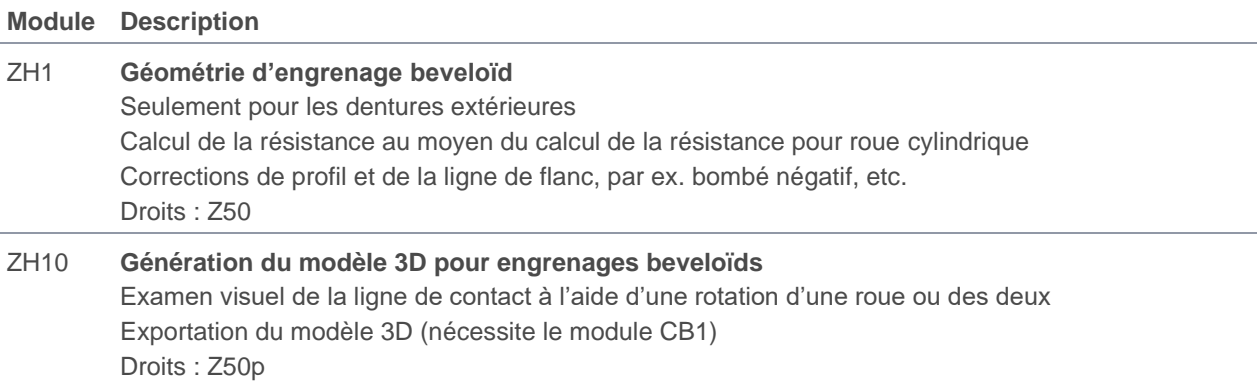

## <span id="page-19-2"></span>Fabrication des engrenages

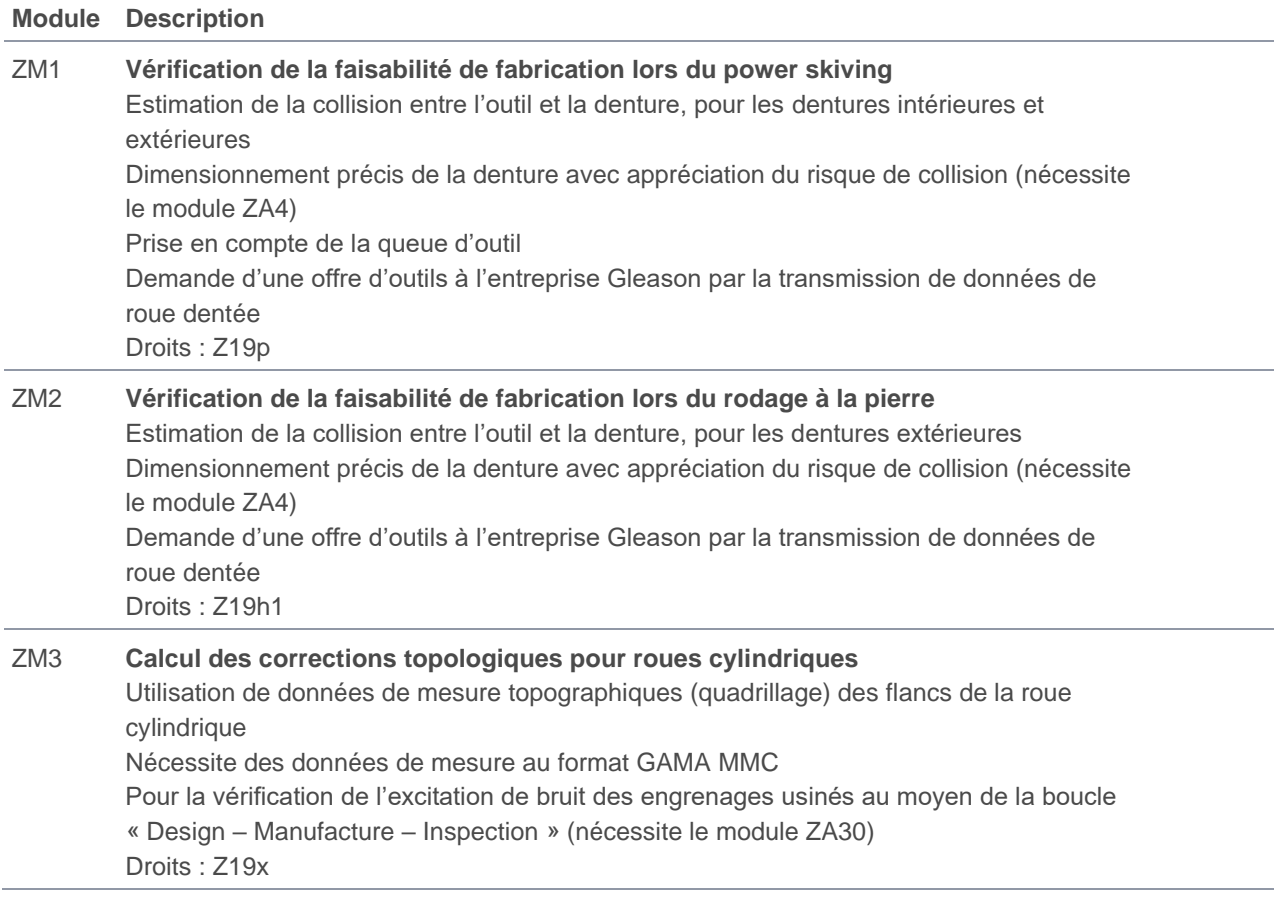

#### ZM4 **Écarts de fabrication** Twist dû à la fabrication pour rectification par génération, simulation de l'ondulation pour écarts des flancs et des lignes de profil Droits : Z05f, Z05u

#### <span id="page-20-0"></span>Corps de roue

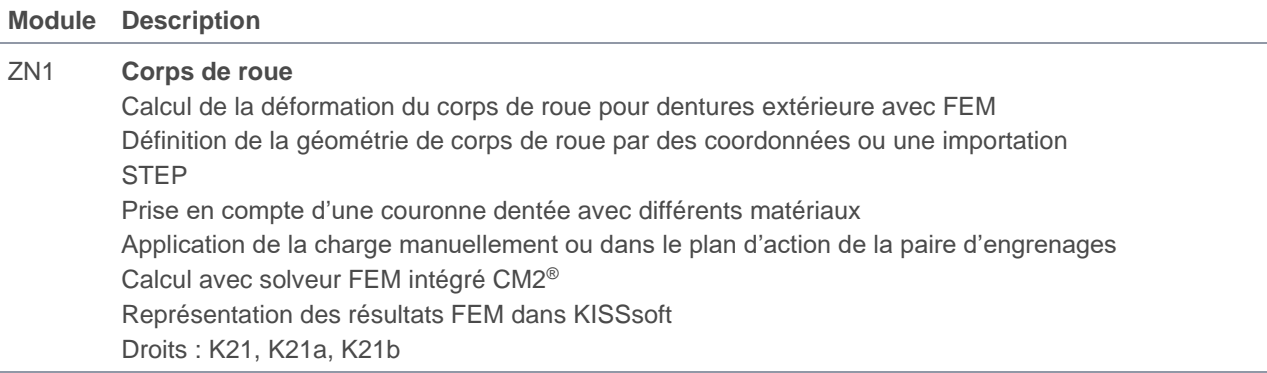

## <span id="page-20-1"></span>Calcul de la forme du profil de dent

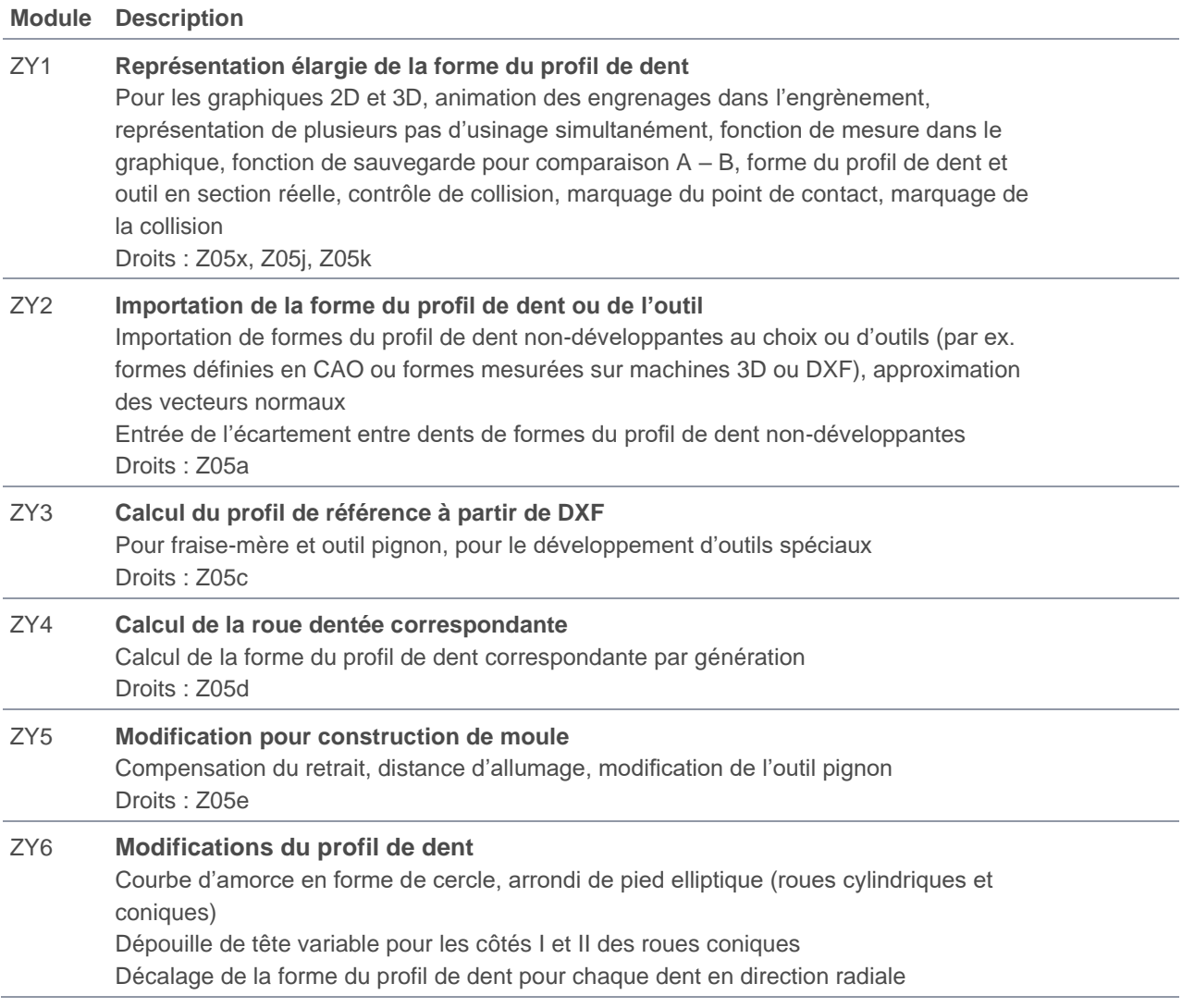

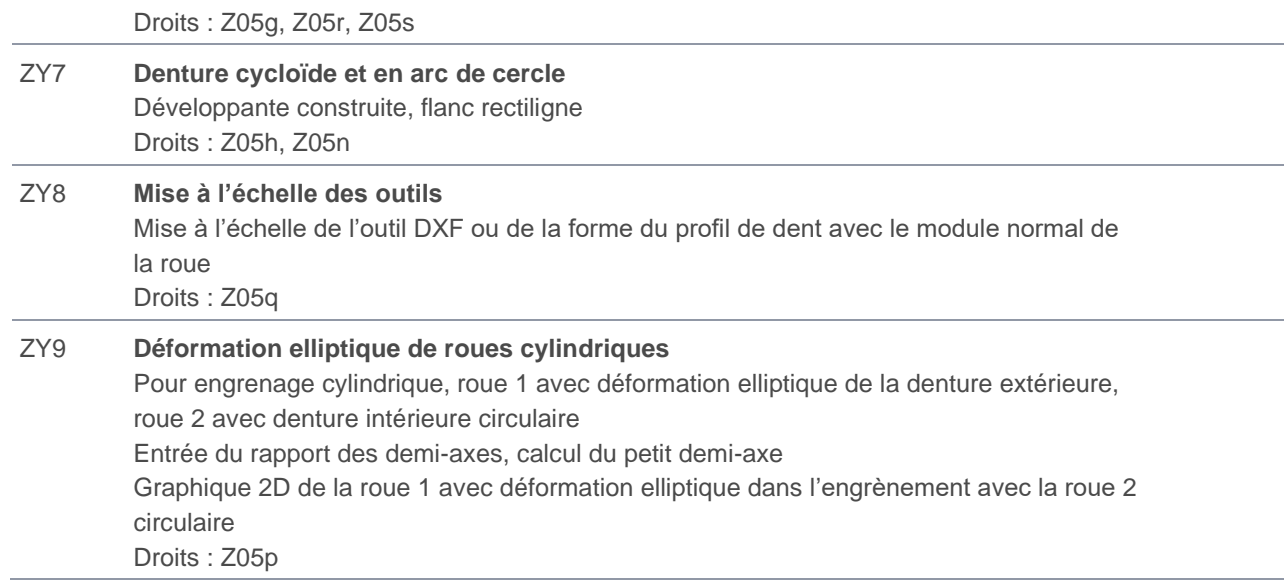

# <span id="page-21-0"></span>Autres modules spécifiques aux dentures

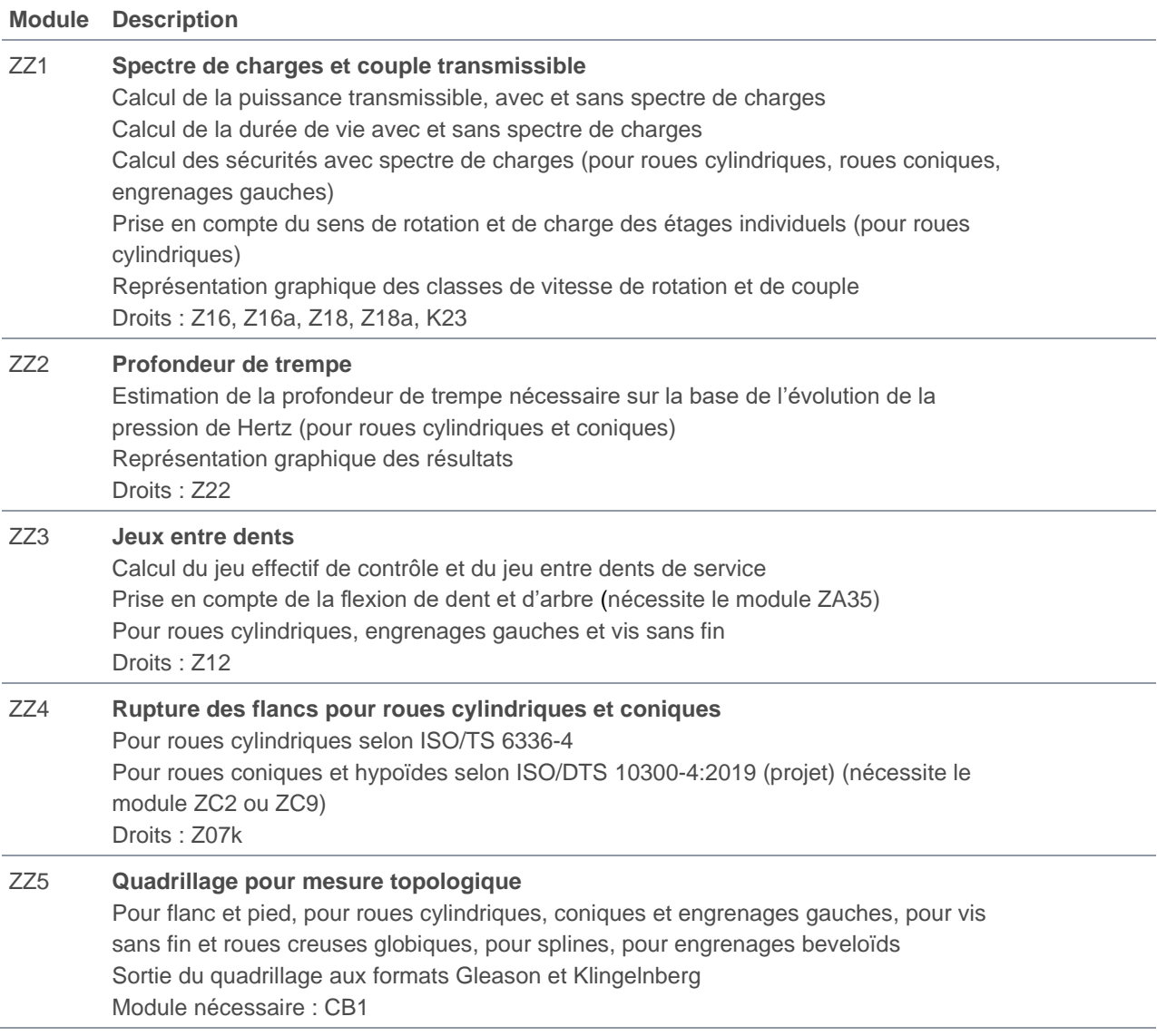

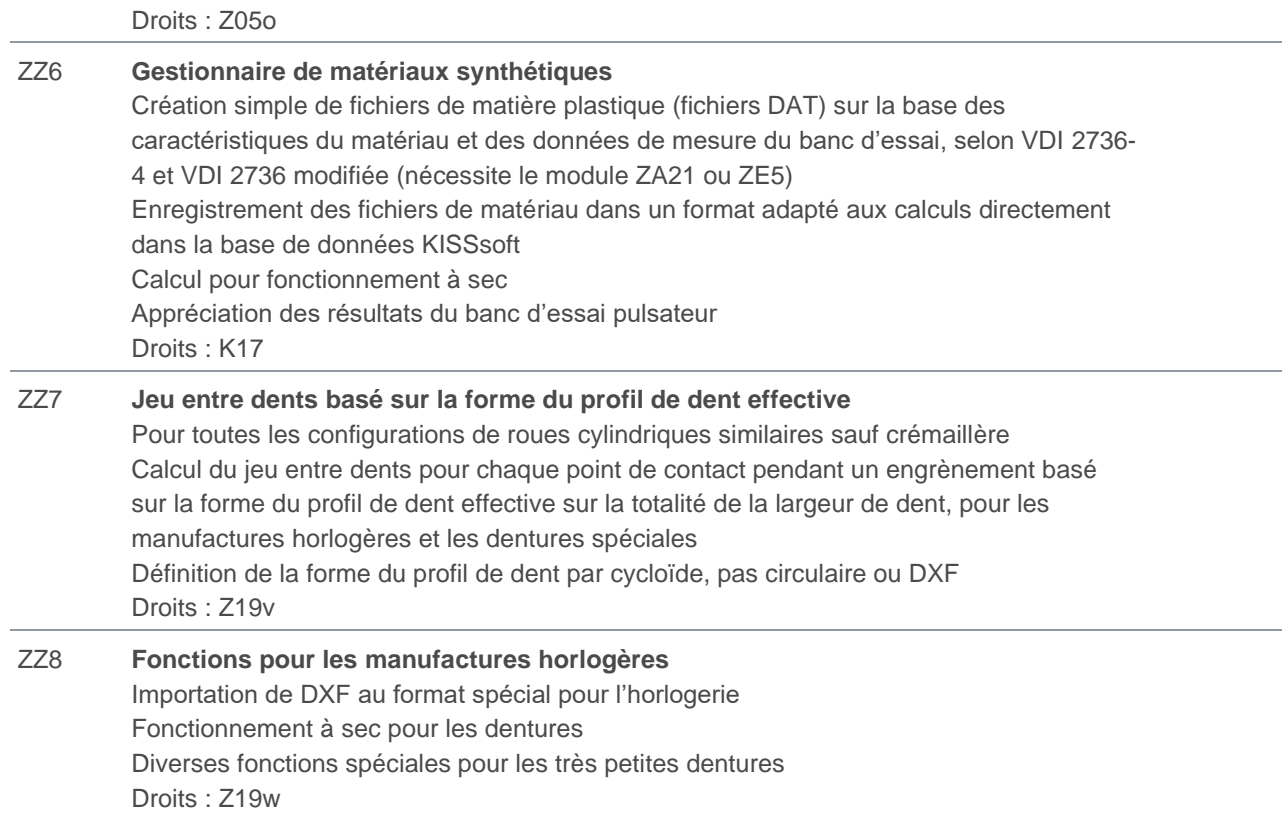

# <span id="page-22-0"></span>Modules supplémentaires KISSsoft, arbres et paliers

## <span id="page-22-1"></span>Arbres

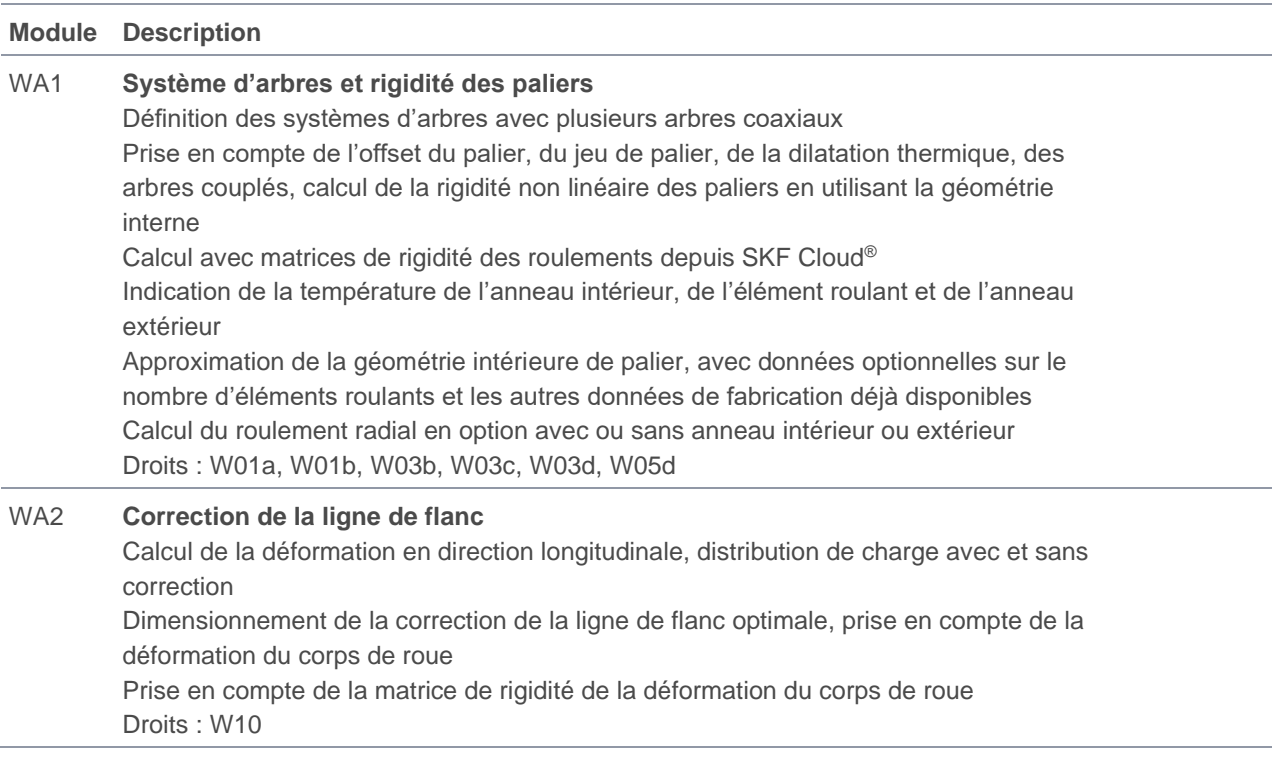

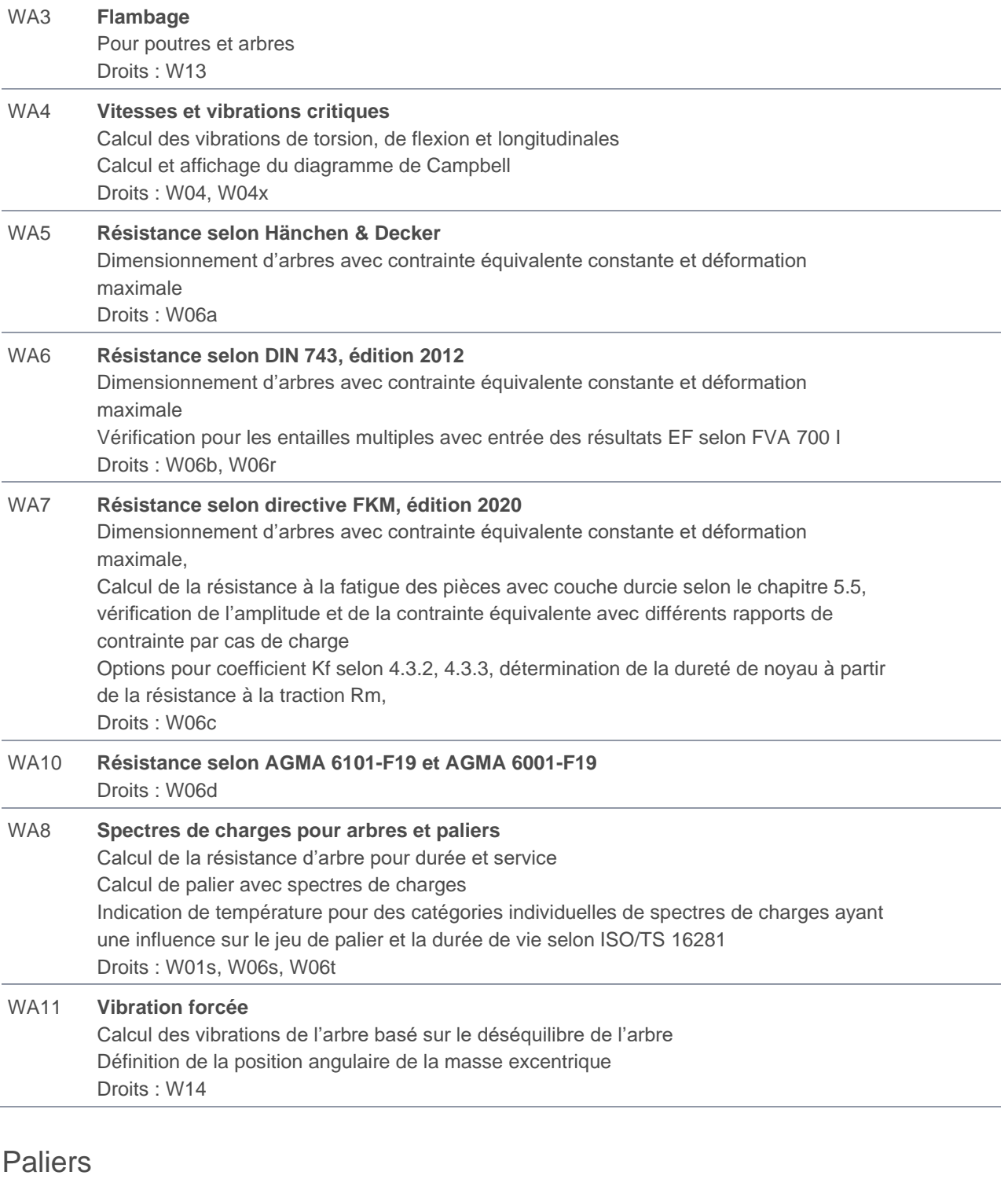

<span id="page-23-0"></span>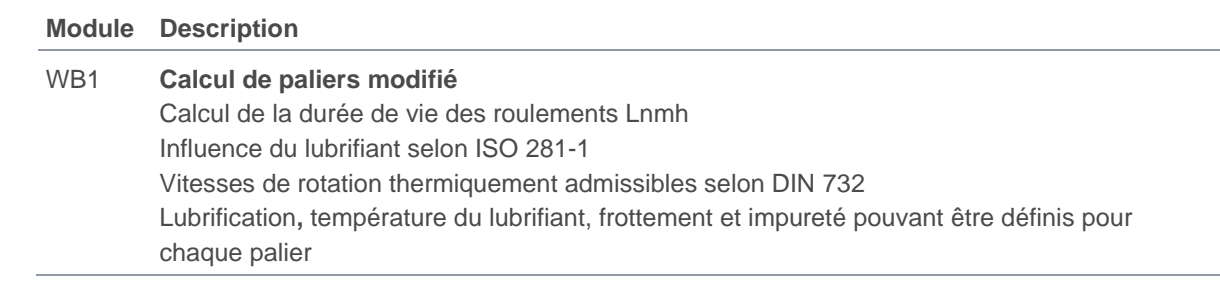

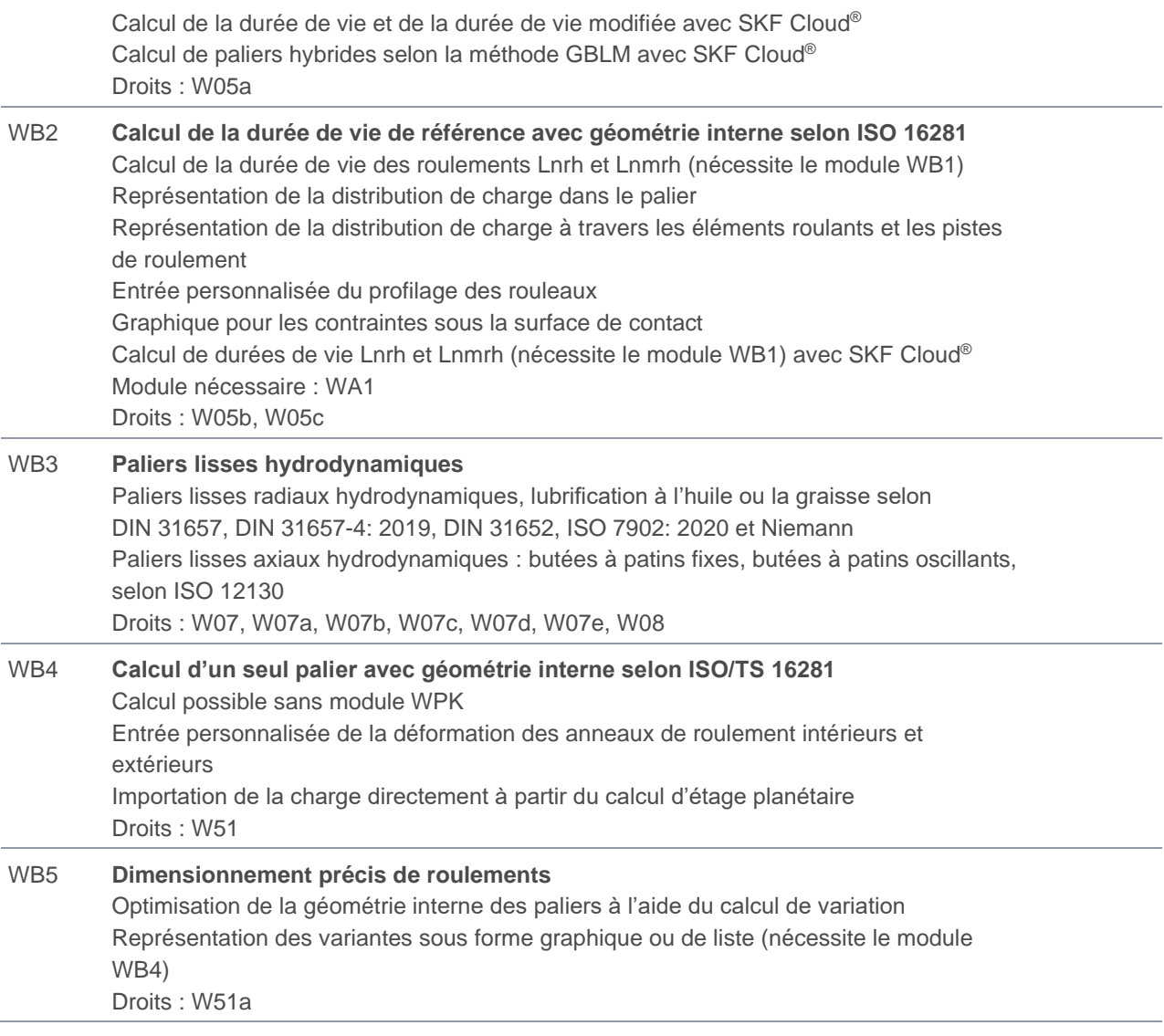

# <span id="page-24-0"></span>Interfaces CAO

<span id="page-24-1"></span>Modules supplémentaires pour KISSsoft

### Exportation 2D

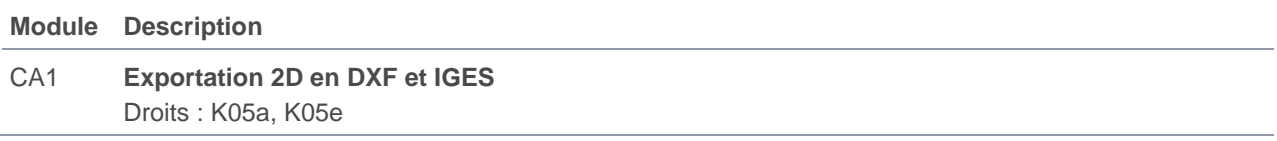

## <span id="page-24-2"></span>Exportation 3D

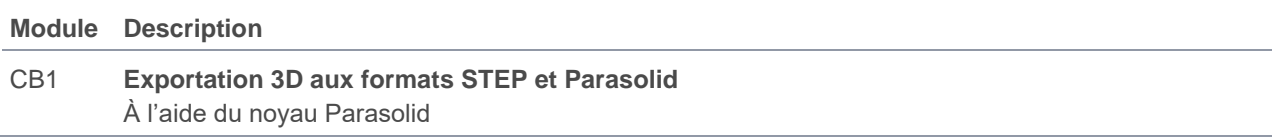

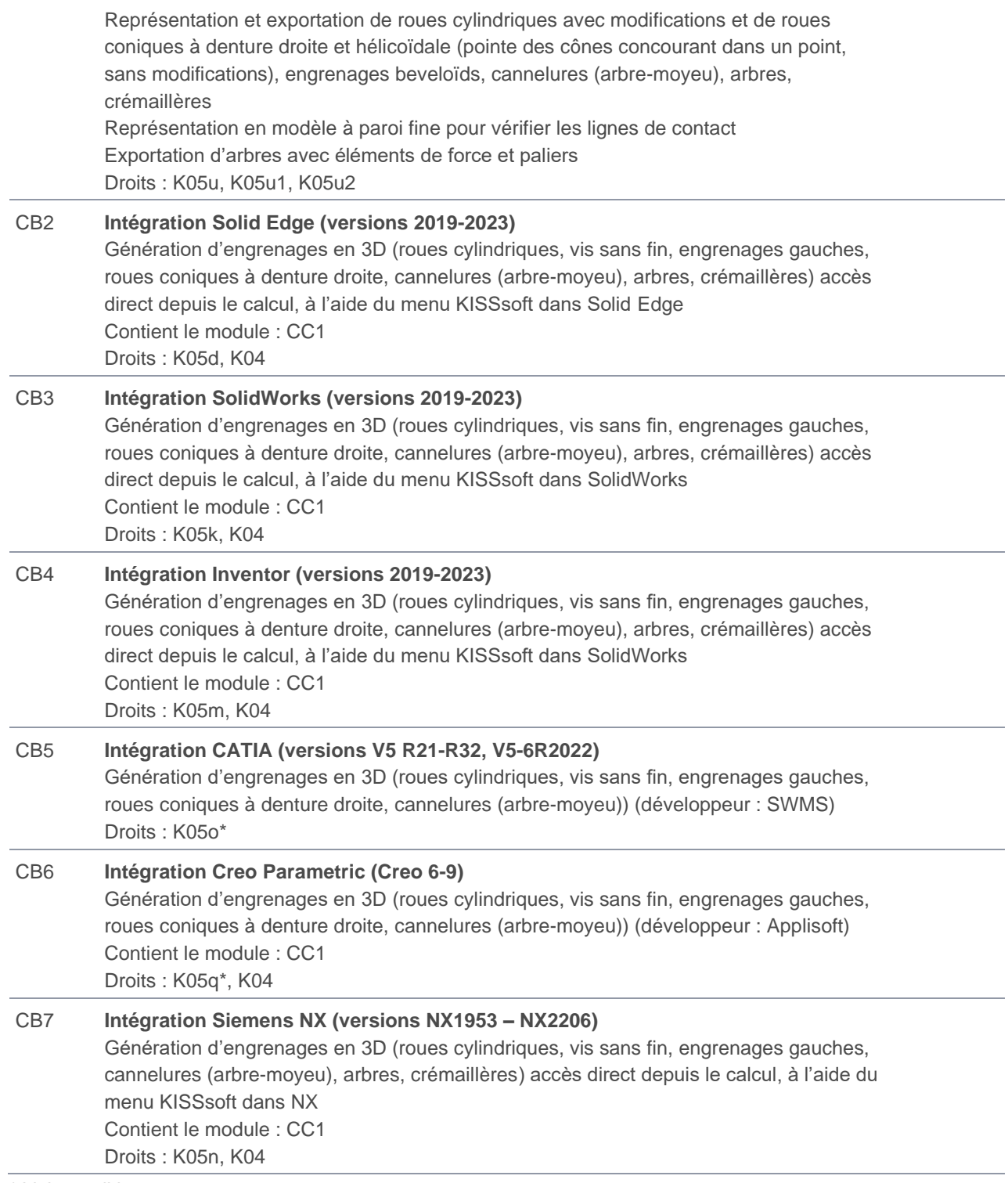

\* Voir conditions

# <span id="page-26-0"></span>Interfaces COM

Modules supplémentaires pour KISSsoft et KISSdesign

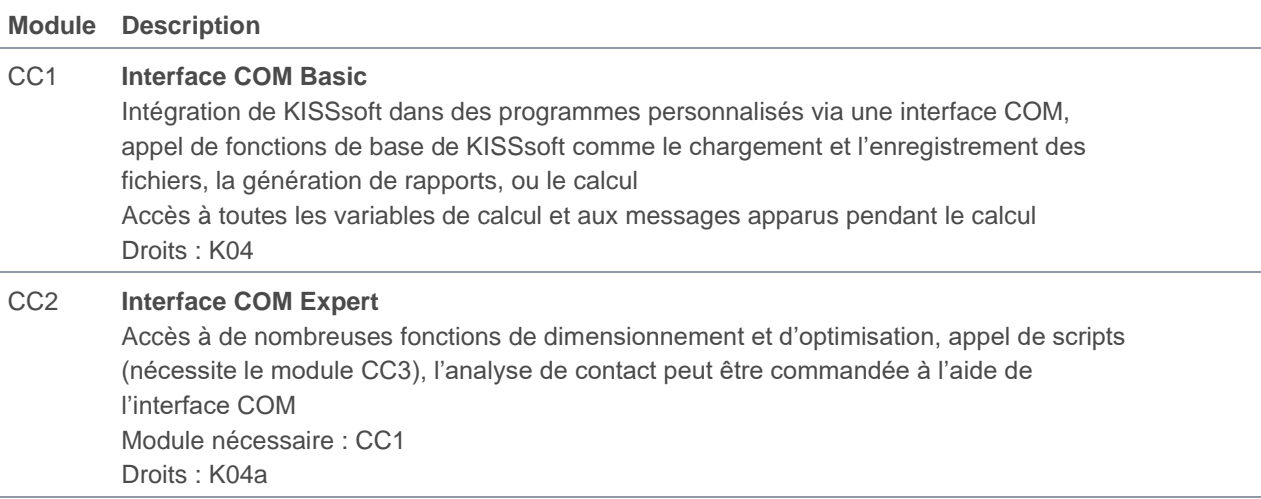

# <span id="page-26-1"></span>Élaboration de scénarii (scripting)

Modules supplémentaires pour KISSdesign et KISSsoft

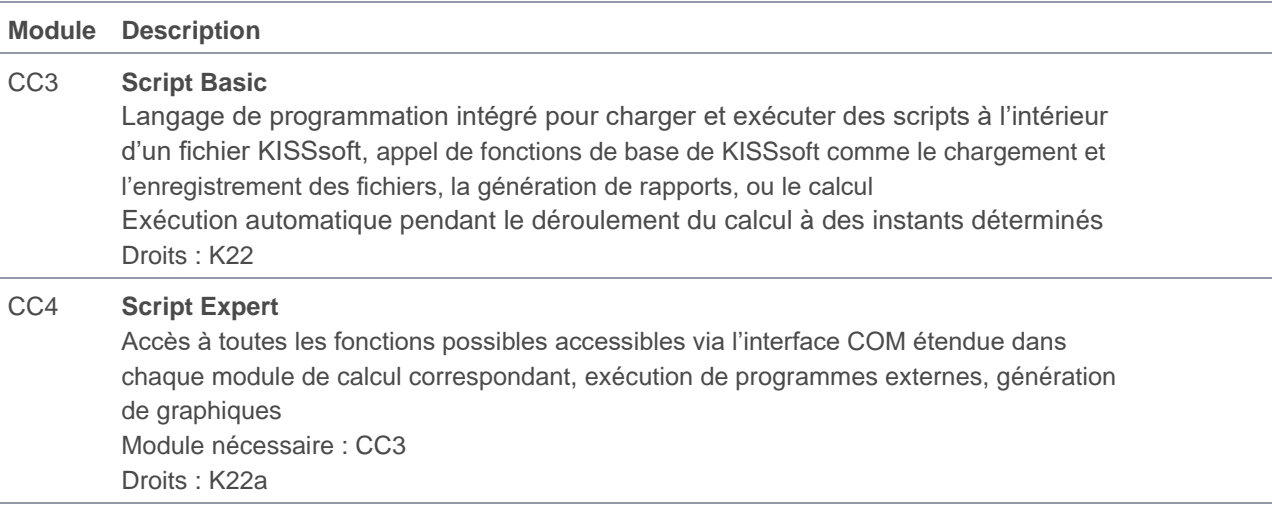

## <span id="page-26-2"></span>Paquet de modules interfaces COM et élaboration de scénarii (scripting)

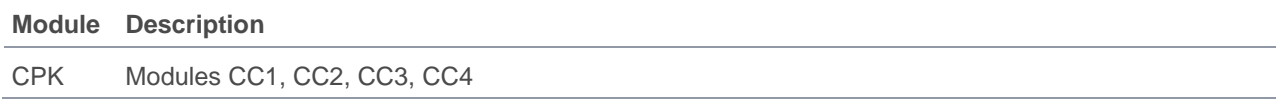

# <span id="page-27-0"></span>Échange de données

Module supplémentaire pour KISSsoft

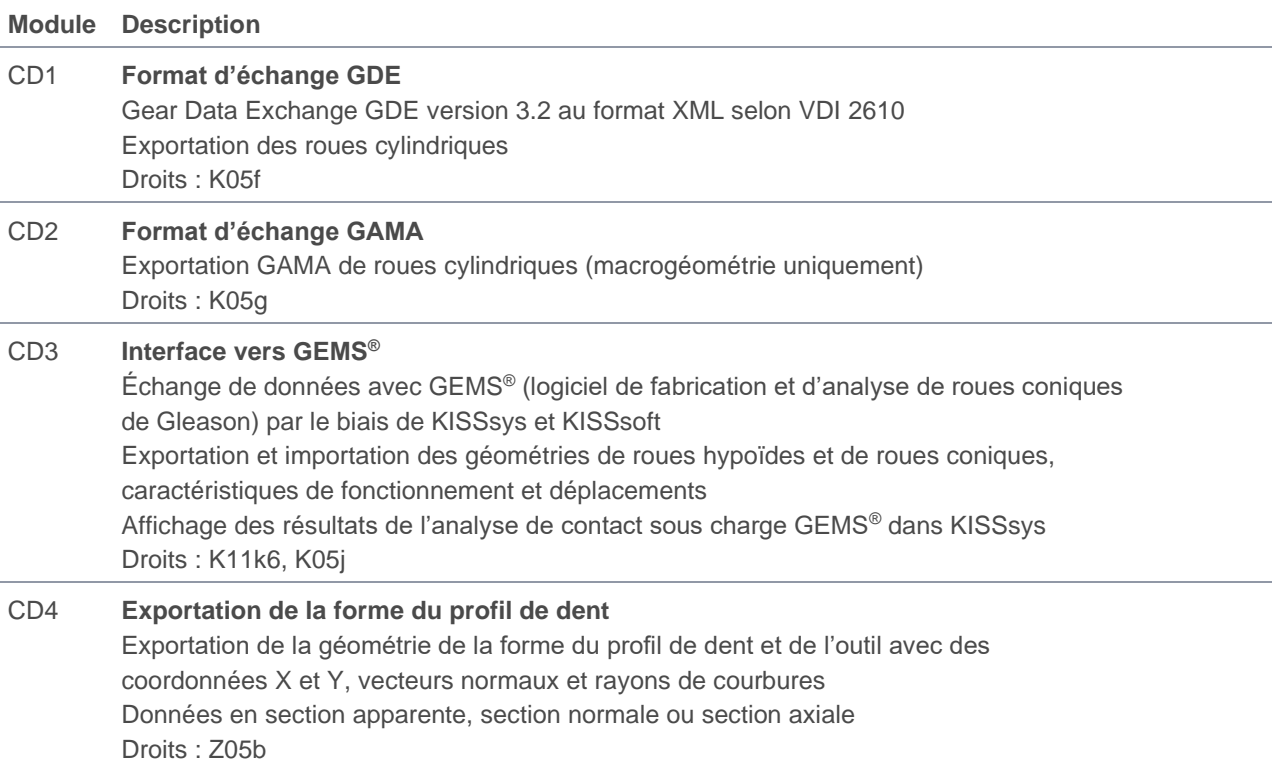

# <span id="page-27-1"></span>Fiabilité

Module supplémentaire pour KISSdesign, KISSsys et KISSsoft

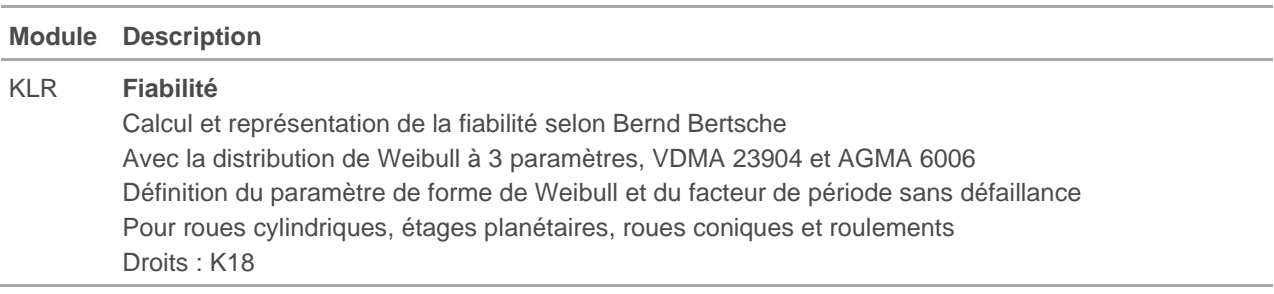

# <span id="page-28-0"></span>Langues

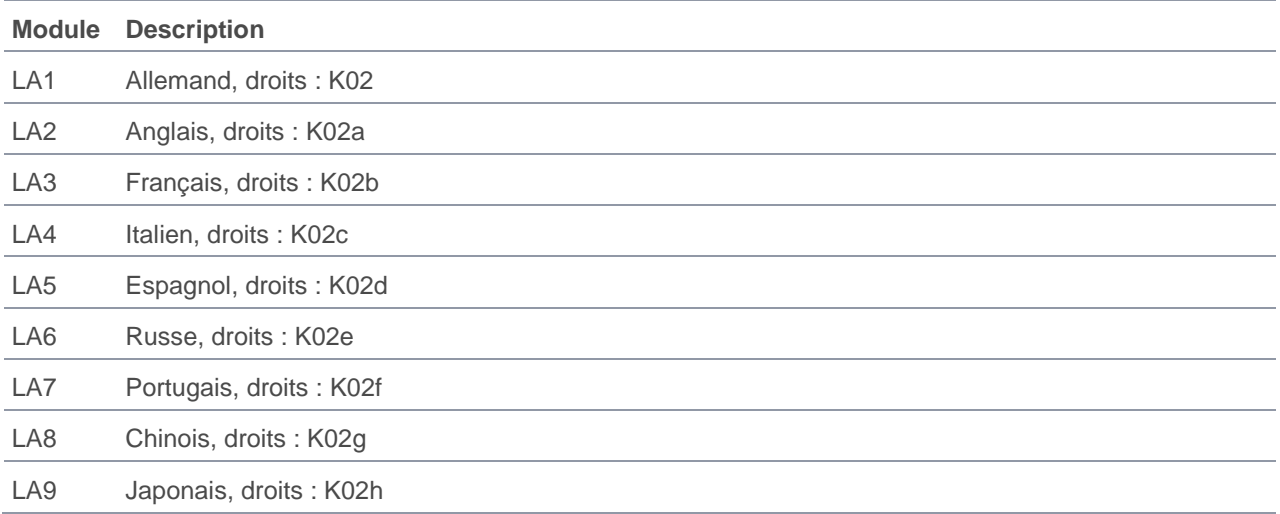

# <span id="page-28-1"></span>**Prestations**

#### <span id="page-28-2"></span>Ingénierie

KISSsoft AG offre aussi des services d'ingénierie et de conseil. Nos compétences et notre expérience reposent sur des projets très différents que nous avons réalisés pour les secteurs les plus variés. Nous préparons volontiers une offre concrète pour vous. Vous trouverez de plus amples informations sur notre site Internet https://www.kisssoft.com/fr/products/engineering-and-consulting

#### <span id="page-28-3"></span>Formations

Avec nos formations, apprenez à utiliser efficacement le logiciel. Vous trouverez de plus amples informations sur les formations publiques prévues à ce jour ainsi que sur les formulaires d'inscription sur notre site Internet à l'adresse https://www.kisssoft.com/fr/products/training.

Pour obtenir un conseil en matière de formations spéciales pour les entreprises, merci de nous contacter directement. Nous préparons volontiers une offre concrète pour vous.

#### <span id="page-28-4"></span>Ateliers

Dans notre atelier, vous travaillerez sur votre projet avec KISSdesign, KISSsys et KISSsoft sous la direction d'un intervenant KISSsoft. Nous vous y expliquerons également les connaissances théoriques nécessaires. Les choix des sujets se font en accord avec le client et KISSsoft AG. Nous préparons volontiers une offre concrète pour vous.

# <span id="page-29-0"></span>Licences, achat et location

#### <span id="page-29-1"></span>Modèles de licence

Vous avez le choix entre différents modèles de licences. Vous trouverez de plus amples informations sur https://www.kisssoft.com/fr/products/product-overview/brochures/license-models-de.

#### <span id="page-29-2"></span>Licence monoposte

La licence monoposte est active avec une clé USB. Le logiciel KISSsoft peut être installé sur plusieurs ordinateurs, mais pour l'exécution des calculs, il faut brancher la clé USB. La licence monoposte est également disponible en tant que licence liée à un ordinateur (sans clé USB).

#### <span id="page-29-3"></span>Licence en réseau

Cette licence permet un nombre illimité d'utilisateurs ayant le droit d'utiliser le logiciel. Un nombre d'utilisateurs correspondant au nombre de licences à disposition est autorisé à travailler simultanément. La licence en réseau coûte 25 % de plus que les prix affichés pour un utilisateur simultané. La licence en réseau est restreinte à un lieu géographique. L'ajout d'autres lieux géographiques ou l'obtention d'une licence globale est possible (sur demande) moyennant un supplément.

#### <span id="page-29-4"></span>Achat

L'achat de licences permet de les utiliser sans limite de temps. Des modules pour la compléter peuvent être achetés à tout moment. Les licences monopostes (via clef USB ou liées à un ordinateur) ainsi que les licences en réseau sont disponibles à l'achat. Le passage d'une licence monoposte à une licence en réseau est également possible. Après la conclusion d'un contrat de mise à jour, voir ci-dessous, vous disposerez des mises à jour, des correctifs et de l'assistance. La compatibilité des licences sans contrat de mise à jour avec les nouveaux systèmes d'exploitation n'est pas garantie. Il n'y a pas de quantité d'achat minimum.

#### <span id="page-29-5"></span>Location

La location de licences permet une utilisation limitée dans le temps de celles-ci. Seules les licences indépendantes sont disponibles à la location. Il n'est pas possible de louer les modules additionnels à une licence achetée. Pendant toute la durée de la location, aucun module ne peut être ajouté ou désinstallé. La location est disponible pour les licences monopostes (rattachées à un ordinateur) et les licences en réseau. La location comprend les mises à jour, les correctifs et l'assistance. La durée minimale de location est de 6 mois. Les frais de location sont de 48 % par an, à condition qu'ils soient toujours d'au moins 500,00 EUR par location.

#### <span id="page-29-6"></span>Contrat de maintenance du logiciel

Le contrat de maintenance est valable pour des licences achetées et assure le fonctionnement parfait et durable de KISSsoft. Prix : 15 % du prix du logiciel par an, mais au moins 100,00 EUR par an. Pour en savoir plus sur les conditions, voir le contrat.

#### <span id="page-29-7"></span>\* Développement externe

Les modules marqués d'un astérisque (\*) sont développés par nos partenaires. Pour ces modules, les conditions peuvent différer de nos conditions générales. Si vous êtes intéressé par un tel module, nous sommes à votre disposition pour tout renseignement.

### <span id="page-30-0"></span>Universités

Les écoles bénéficient de conditions spéciales. Veuillez consulter notre site Internet pour des informations détaillées.

### <span id="page-30-1"></span>Expédition

<span id="page-30-2"></span>Frais d'envoi par transporteur : 170,00 EUR pour les licences de moins de 1 000,00 EUR.

### **Offre**

Le logiciel KISSsoft est modulaire et met à disposition une gamme de modules de calcul des plus variées. Vous pouvez acheter exactement les modules dont vous avez besoin pour votre application.

## <span id="page-30-3"></span>**Découverte**

Notre version d'essai gratuite et valable 30 jours, vous permet de vous faire votre propre idée avant l'achat et de composer votre ensemble de modules. N'hésitez pas à nous contacter à l'adresse info@KISSsoft.com.

### <span id="page-30-4"></span>Conditions de prix

Les prix indiqués dans cette liste sont en euros et valables pour l'achat d'une licence monoposte pour une utilisation non limitée dans le temps. Vous trouverez des indications concernant les licences réseau et les licences de location à la page 30. Sous réserve d'erreurs et de changements de prix. Taxes TVA, taxes douanières et frais d'expédition ne sont pas compris.

#### <span id="page-30-5"></span>Description des modules

Le contenu exact des différents modules se trouve dans la description du produit KISSsoft. Vous la trouverez sur [https://www.kisssoft.com/fr/products/technical-description.](https://www.kisssoft.com/fr/products/technical-description)

#### <span id="page-30-6"></span>Termes du contrat de licence

Les licences sont soumises aux termes du contrat de licence que vous acceptez en installant ou en utilisant KISSsoft. Les termes du contrat de licence font également partie d'une offre commerciale, nous pouvons vous les faire parvenir sur demande.

#### **KISSsoft AG**

A Gleason Company Rosengartenstrasse 4 8608 Bubikon Suisse

T. +41 55 254 20 50 F. +41 55 254 20 51 info@kisssoft.com www.kisssoft.com